# <span id="page-0-0"></span>OpenGL Volumizer 2.4 Reference Pages

## Version 2.4

 [vzAppearance](#page-1-0) Appearance description of a shape node. [vzBlock](#page-4-0) Volumetric geometry representing an axis-aligned cuboid. [vzClipRenderAction](#page-6-0) Render action for rendering 3D clip-textures. [vzError](#page-12-0) Error logging and reporting facilities [vzExternalTextureFormat](#page-16-0) External format of texture data. [vzGeometry](#page-17-0) Geometry of a shape node. [vzGraphicsState](#page-19-0) A graphics state class. [vzIndexArray](#page-21-0) An array of integral indices. [vzInternalTextureFormat](#page-23-0) Internal format of textures. [vzMemory](#page-24-0) Memory allocation and de-allocation routines. [vzObject](#page-26-0) Reference counting and deletion notification. [vzParameter](#page-28-0) Shader parameter for a shape's appearance. [vzParameterClipTexture](#page-29-0) Parameter representing a 3-dimensional clip-texture hierarchy. [vzParameterLookupTable](#page-34-0) Parameter representing a lookup table. [vzParameterVec3f](#page-36-0) Parameter representing a vector of three floating point values. [vzParameterVolumeTexture](#page-38-0) Parameter representing a 3-dimensional texture. [vzPolyGeometry](#page-42-0) Polygonal geometry associated with a shape node. [vzRenderAction](#page-43-0) Renderer for drawing shape nodes. [vzShader](#page-45-0) Shader for generating a desired visual effect from an appearance. [vzShape](#page-46-0) Container node for a volume's geometry and appearance. [vzShapeSet](#page-48-0) A set of volumetric shapes. [vzSlicePlaneSet](#page-51-0) A set of slicing planes. [vzStructuredHexaMesh](#page-53-0) Volumetric geometry representing a structured hexhedral mesh. [vzTMGradientShader](#page-55-0) Built-in gradient shader to be used with the vzTMRenderAction. [vzTMLUTShader](#page-57-0) Shader for volume rendering 3D textures with lookup tables applied. [vzTMRenderAction](#page-58-0) Texture-mapping render action. [vzTMShader](#page-62-0) A general purpose shader to be used with the vzTMRenderAction. [vzTMShaderData](#page-65-0) Shader data used by the vzTMShader class. [vzTMSimpleShader](#page-67-0) Simple shader for volume rendering of 3D textures. [vzTMTagShader](#page-68-0) Built-in tagging shader to be used with the vzTMRenderAction. [vzTMTangentSpaceShader](#page-70-0) Shader for volume rendering 3D textures with lookup tables and gradientless lighting. [vzTextureType](#page-72-0) Data types for texture data. [vzUnstructuredHexaMesh](#page-73-0) Volumetric geometry representing an unstructured hexahedral mesh. [vzUnstructuredMesh](#page-74-0) Unstructured volumetric geometry. [vzUnstructuredTetraMesh](#page-76-0) Volumetric geometry representing an unstructured tetrahedral mesh. [vzVertexArray](#page-77-0) An array of floating-point vertex coordinates. [vzVolumeGeometry](#page-79-0) Volumetric geometry associated with a shape node.

#### <span id="page-1-0"></span>**NAME**

**vzAppearance** - Appearance description of a shape node.

#### **INHERITS FROM**

[vzObject](#page-26-0)

## **HEADER FILE**

#include <Volumizer2/Appearance.h>

## **PUBLIC METHOD SUMMARY**

vzAppearance (vzShader\* *shader*); void setParameter (const char\* *name*, vzParameter\* *parameter*); vzParameter\* getParameter (const char\* *name*) const; void setShader (vzShader\* *shader*); vzShader\* getShader ( ) const; vzParameter\* getParameter (int *index*) const; const char\* getParameterName (int *index*) const; int [getNumParameters](#page-2-0) ( ) const;

## **PROTECTED METHOD SUMMARY**

virtual ~vzAppearance ( );

## **CLASS DESCRIPTION**

The *vzAppearance* class describes how the shape should look when it is rendered. A [vzShader](#page-45-0) must be specified, together with a set of shading parameters that affect the appearance. Each parameter associated with a [vzAppearance](#page-1-0) has a name which is used by the [vzShader](#page-45-0) to extract the corresponding values and take the appropriate actions. To get information about the specific shaders that are available for each render action, refer to the specific render action documentation: (e.g. [vzTMRenderAction\)](#page-58-0)

## **EXAMPLES**

The following sample code shows how to use the [vzAppearance](#page-1-0) class to describe the appearance of a [vzShape](#page-46-0). The following example initializes an appearance using the built-in shader [vzTMLUTShader](#page-57-0), which expects two parameters; One of type [vzParameterVolumeTexture](#page-38-0) and name "volume" and two of type [vzParameterLookupTable](#page-34-0) and name "lookup\_table"

```
// Create the shader
vzShader *shader = new vzTMLUTShader(); 
// Create the appearance
vzAppearance *appearance = new vzAppearance(shader); 
// Create the volume texture
vzParameterVolumeTexture *texture = myInitVolumeTexture(); 
// Create the lookup table
vzParameterLookupTable *table = myInitLookupTable();
// Set the respective parameters for the appearance
appearance->setParameter("volume", texture);
appearance->setParameter("lookup_table", table);
```
#### **METHOD DESCRIPTIONS**

#### **vzAppearance()**

vzAppearance (vzShader\* *shader*);

Appearance constructor. The *shader* specifies the the volumetric shader to be used to render the shape. For example, [vzTMLUTShader](#page-57-0) is a built-in shader which provides volume rendering of 3D textures using lookup tables. The *shader* is ref-counted by the appearance in the constructor.

Passing a NULL shader to the constructor will cause a vzError::error().

#### **~vzAppearance()**

virtual ~vzAppearance ( );

Appearance destructor. The shader and all the parameters for this appearance are unref'ed in the destructor.

#### <span id="page-2-0"></span> **getNumParameters()**

int getNumParameters ( ) const;

Retrieve the number of parameters attached to the [vzAppearance](#page-1-0).

## **getParameter()**

vzParameter\* getParameter (const char\* *name*) const;

Retrieve the parameter with *name*. If a parameter with *name* is not attached to the appearance, than a NULL is returned.

#### **getParameter()**

vzParameter\* getParameter (int *index*) const;

Retrieve a parameter by its index in the list. The first element in the list is the 0th element. A NULL pointer is returned if *index* is not in the range [0 .. numParameters-1]. This method can be useful for iterating through the list of parameters. For example -

```
// Get the number of parameters -
int numParams = appearance->getNumParameters();
// Now iterate through the parameters
for(int i = 0; i < numParams; i++) {
     // Get the individual parameter by index
     vzParameter *param = appearance->getParameter(i);
     // Get the parameter's name 
    char *name = appearance->qetParameterName(i);
     ........
}
```
#### **getParameterName()**

const char\* getParameterName (int *index*) const;

Retrieve a parameter name by its index in the list. The first element in the list is the 0th element. A NULL pointer is returned if *index* is not in the range [0 .. numParameters-1].

## **getShader()**

vzShader\* getShader ( ) const;

Retrieve the shader attached to this appearance.

## **setParameter()**

void setParameter (const char\* *name*, vzParameter\* *parameter*);

Adds the given parameter to the list of parameters for this appearance. The *parameter* will be ref counted by the class. If a parameter with the given *name* already exists, then its reference count will be decremented and it will be replaced by the new one.

#### **setShader()**

```
void setShader (vzShader* shader);
```
Sets the [vzShader](#page-45-0) to be used with this appearance. The *shader* is ref-counted by the appearance and will be used for all future draw calls. Also, the initial shader's reference count will be decremented. The psuedocode for the method looks like -

```
void vzAppearance::setShader (vzShader *shader) {
```

```
 // Ref the new shader
 shader->ref();
 // unref the old shader
 currentShader->unref();
 // set the old shader to the new one
 currentShader = shader;
```
## **SEE ALSO**

}

[vzAppearance,](#page-1-0) [vzObject](#page-26-0), [vzParameterLookupTable,](#page-34-0) [vzParameterVolumeTexture,](#page-38-0) [vzShader](#page-45-0), [vzShape](#page-46-0), [vzTMLUTShader,](#page-57-0) [vzTMRenderAction](#page-58-0)

#### **OpenGL Volumizer 2.4 Reference Pages**

#### <span id="page-4-0"></span>**NAME**

**vzBlock** - Volumetric geometry representing an axis-aligned cuboid.

#### **INHERITS FROM**

[vzVolumeGeometry](#page-79-0)

## **HEADER FILE**

#include <Volumizer2/Block.h>

## **PUBLIC METHOD SUMMARY**

vzBlock ( ); void setOffsets (const float *offsets*[3]); void setDimensions (const float *dims*[3]); void getOffsets (float *offsets*[3]) const; void getDimensions (float *dims*[3]) const; vzUnstructuredTetraMesh\* tessellate ( ) const;

## **PROTECTED METHOD SUMMARY**

virtual ~vzBlock ( );

## **CLASS DESCRIPTION**

*vzBlock* provides a simple abstraction for an axis aligned cuboid. This class is the simplest and one of the most commonly used volumetric geometry types in volume rendering applications. The cuboid is described by setting the offsets and dimensions along each of the X, Y and Z axes.

#### **METHOD DESCRIPTIONS**

## **vzBlock()**

vzBlock ( );

Constructor for  $vzBlock$ . The  $vzBlock$  is constructed with default offset of  $(0, 0, 0)$  and dimensions of  $(1, 1, 1)$ .

#### **~vzBlock()**

virtual ~vzBlock ( );

Destructor for the [vzBlock.](#page-4-0)

## **getDimensions()**

void getDimensions (float *dims*[3]) const;

Get the dimensions of the [vzBlock](#page-4-0).

#### **getOffsets()**

void getOffsets (float *offsets*[3]) const;

Get the offset of the [vzBlock](#page-4-0) (the minimum x,y,z values.)

## **setDimensions()**

```
void setDimensions (const float dims[3]);
```
Set the dimensions of the [vzBlock.](#page-4-0) The dimensions of the cuboid correpond to the lengths of each of its axes. The following function reduces the dimensions of the cuboid by half -

```
// Function to change the dimensions of the given vzBlock
void shrinkBlock(vzBlock *block) {
    // Dimensions
    float dimensions[3];
    // Get the current dimensions
    block->getDimensions(dimensions);
    // Divide the dimensions by half
   for(int i = 0; i < 3; i++)dimensions[i] /= 2;
    // Set the new dimensions
    block->setDimensions(dimensions);
}
```
## **setOffsets()**

void setOffsets (const float *offsets*[3]);

Set the offset of the [vzBlock](#page-4-0) which correspond to the minumum X, Y and Z values for the geometry.

#### **tessellate()**

vzUnstructuredTetraMesh\* tessellate ( ) const;

Tessellate the [vzBlock](#page-4-0) into a [vzUnstructuredTetraMesh](#page-76-0). The tessellation generates a simple tetrahedral mesh with 5 tetrahedra and 8 vertices.

## **SEE ALSO**

[vzBlock,](#page-4-0) [vzUnstructuredTetraMesh,](#page-76-0) [vzVolumeGeometry](#page-79-0)

#### **OpenGL Volumizer 2.4 Reference Pages**

#### <span id="page-6-0"></span>**NAME**

**vzClipRenderAction** - [Render action for rendering 3D clip-textures.](#page-7-0)

#### **INHERITS FROM**

[vzRenderAction](#page-43-0)

## **HEADER FILE**

#include <Volumizer2/ClipRenderAction.h>

## **PUBLIC METHOD SUMMARY**

#### **Constructor/Destructor**

[vzClipRenderAction](#page-7-1) ( ); virtual [~vzClipRenderAction](#page-7-2) ( );

## **Set methods**

void [setSamplingRate](#page-10-0) (const float *samplingRate*[3]); void [setLODThreshold](#page-10-1) (const float *threshold*); void [setTextureMemorySize](#page-10-2) (const unsigned long *texMemSize*); void [setMaxDownloadSize](#page-10-3) (const unsigned long *downloadSize*); void [setMaxDrawSize](#page-10-4) (const unsigned long *downloadSize*); void [enableMultiResolution](#page-8-0) ( ); void [disableMultiResolution](#page-8-1) ( );

## **Get methods**

unsigned long [getTextureMemorySize](#page-9-0) ( ); unsigned long [getMaxDownloadSize](#page-9-1) ( ); unsigned long [getMaxDrawSize](#page-9-2) ( ); bool [isMultiResolutionEnabled](#page-9-3) ( );

## **Performance related methods**

double [getDownloadTime](#page-9-4) ( ); double [getDrawTime](#page-9-5) ( ); unsigned long [getDownloadSize](#page-9-6) ( ); unsigned long [getDrawSize](#page-9-7) ( );

#### **Manage/Unmanage methods**

virtual void [manage](#page-10-5) (vzShape\* *shape*); virtual void [unmanage](#page-11-0) (vzShape\* *shape*);

## **Draw methods**

virtual void [draw](#page-8-2) (vzShape\* *shape*); virtual void [draw](#page-8-2) (vzShapeSet\* *shapeSet*); virtual void [beginDraw](#page-8-3) (unsigned int *rendererFlags*); virtual void [endDraw](#page-9-8) ( ); void [drawWireframe](#page-8-4) (vzShape\* *shape*); void [setRoam](#page-10-6) (const bool *roaming*);

## <span id="page-7-0"></span>**CLASS DESCRIPTION**

vzClipRenderAction implements a renderer for shapes with 3D clip-textures. The renderer can also be used to render shapes with simple volume textures, in which case, its behaviour is similar to that of the [vzTMRenderAction](#page-58-0). The renderer also provides an interface for rendering shape sets (see [vzShapeSet](#page-48-0)) which can be comprised of multiple shapes.

The renderer uses the texture management system built inside the [vzTMRenderAction](#page-58-0) to implement view-dependent rendering of clip-textures. It traverses the clip-texture hierarchy and supports both looking at the visible frustum along with roaming the data set using multiple levels-of-detail textures.

It uses intelligent texture paging mechanisms to improve user interaction and frame rates under certain conditions. Depending on the geometry for the shape, the renderer is capable of rendering the whole volume or a sub-cubical roaming window in the data. In this case, the render action culls all the bricks which do not intersect the shapes's geometry. It also performs view-frustum culling of bricks.

The renderer provides performance monitoring and control functionality in form of controlling the draw and texture download times. The application can explicitly set the LOD threshold values to perform resolution selection or the sampling rate for the polygonization process.

## **NOTES**

The following are some important issues to keep in mind while using the vzClipRenderAction:

- $\circ$  Shaders: When rendering 3D clip-textures, only single volume shaders provided by the TMRenderAction are currently supported, namely vzTMLUTShader and vzTMTangentSpaceShader. The vzTMSimpleShader shader cannot be used since the clip-texture uses LUTs to compensate for varying sampling rates.
- Roaming vs. Multi-resolution mode: The primary difference is that during roaming mode, only textures of the same ❍ resolution are rendered, while in multi-resolution mode, textures closer to the viewpoint have higher resolution and those further away have lower resolution. Roaming mode is more efficient when using a smaller geometry as a probe, while multi-resolution gives comparitively better image quality when using large geometry.
- $\circ$  Controlling the frame rate: Frame rate can be controlled by rendering low resolution textures during interaction with multi-resolution mode using LOD threshold value. Texture download rate can be controlled by limiting number of bricks which are downloaded during navigation with roaming mode. Total texture memory size can be limited to allow other application specific textures to be co-resident in texture memory.
- O Rendering Volume textures and 3D Clip-Textures: vzClipRenderAction can be used to render shapes that have volume textures as well as clip-textures. The renderer pre-allocates the resources required to render the shapes with volume textures and then uses the remaining resources (like texture memory, draw size, download size, etc.) to do view-dependent rendering of the clip-textures.
- Rendering Shape sets: vzClipRenderAction provides an interface for directly rendering a collection of shapes ❍ ([vzShapeSet\)](#page-48-0) using the [draw](#page-8-2)() method. In this case, the renderer implements the manage/ unmanage/draw pipeline internal to the draw method.

## **METHOD DESCRIPTIONS**

## <span id="page-7-1"></span> **vzClipRenderAction()**

vzClipRenderAction ( );

Constructor for the render action.

## <span id="page-7-2"></span> **~vzClipRenderAction()**

virtual ~vzClipRenderAction ( );

Destructor.

#### <span id="page-8-3"></span> **beginDraw()**

virtual void beginDraw (unsigned int *rendererFlags*);

Sets the appropriate OpenGL state for drawing.

#### <span id="page-8-1"></span> **disableMultiResolution()**

void disableMultiResolution ( );

Disable multi-resolution mode rendering. When multi-resolution rendering is disabled, only texture bricks at the same level of resolution are drawn. The clip render action traverses the clip-heirarchy from the highest resolution to lower resolutions until it finds a clip-level which can be rendered in the available resources. This mode is usually more efficient when roaming the data set using a small geometry or region-of-interest, since in this mode the render action performs predictive texture downloads and provides finer control over the frame rate. Depending on the size of the data set, for large geometry, this mode will result in lower resolutions being rendered since the higher resolutions will exceed the available system resources. The amount of texture memory to be used can be modified using the [setTextureMemorySize](#page-10-2)() and [setMaxDrawSize\(](#page-10-4)) methods. Additionally, the total size of textures downloaded in a given frame can also be controlled using the [setMaxDownloadSize\(](#page-10-3)) method.

#### **draw()**

virtual void draw (vzShape\* *shape*);

Draw the given shape. The drawing will be done using the current center of interest and clip window of the clip texture. The renderer will however cull out the texture bricks which do not lie in the visible frustum of the current window or intersect the geometry for the shape. The draw method, sorts and renders the bricks in a back-to-front sorted order. The traversal scheme is governed by the mode being used to render the clip-texture (roaming vs. multi-resolution).

## <span id="page-8-2"></span> **draw()**

virtual void draw (vzShapeSet\* *shapeSet*);

Draw the given [vzShapeSet.](#page-48-0) The shape set consists of one or more [vzShapes](#page-46-0) which will be rendered in a sorted order. When using this method, the render action takes control of managing, unmanaging and drawing the shapes in the shape in the correct visbility sorted order.

#### <span id="page-8-4"></span> **drawWireframe()**

void drawWireframe (vzShape\* *shape*);

A debug utility method which draws the wireframe for the bounding boxes of the texture bricks being rendered in the current frame. Use this only as a debugging tool since it can add some rendering overhead to the application.

## <span id="page-8-0"></span> **enableMultiResolution()**

void enableMultiResolution ( );

Enable multi-resolution mode rendering. When running in "multi-resolution" mode, the [vzClipRenderAction](#page-6-0) will render the clip-texture using multiple levels of detail. In this case, the bricks which are closer to the viewpoint are rendered at the highest resolution possible within the available resources. The bricks which are further away will be rendered at a lower resolution. The resolution level can be controlled using the [setLODThreshold](#page-10-1)() method. The render action will only render the highest resolution bricks which fit in texture memory. The amount of texture memory to be used can be modified using the [setTextureMemorySize](#page-10-2)() and [setMaxDrawSize\(](#page-10-4)) methods. This mode will usually be useful when the geometry or the

region-of-interest for the shape node is large, for example when rendering the whole volume data in a scene.

## <span id="page-9-8"></span> **endDraw()**

virtual void endDraw ( );

Restores the OpenGL state if the rendererFlags were set appropriately.

#### <span id="page-9-6"></span> **getDownloadSize()**

unsigned long getDownloadSize ( );

Return the size of textures in bytes downloaded in the current frame.

#### <span id="page-9-4"></span> **getDownloadTime()**

double getDownloadTime ( );

Return the time taken in microseconds for texture download in the previous frame. This only an approprimate value and would not be correct if the total texture being rendered in the frame exceed the size of texture memory.

## <span id="page-9-7"></span> **getDrawSize()**

unsigned long getDrawSize ( );

Return the total size of textures in bytes rendered in the current frame.

#### <span id="page-9-5"></span> **getDrawTime()**

double getDrawTime ( );

Return the time taken in microseconds for the actual draw of the shapes. This would include the time for the polygonization and the polygon rendering.

#### <span id="page-9-1"></span> **getMaxDownloadSize()**

unsigned long getMaxDownloadSize ( );

Get the maximum amount of texture data that the render action is allowed to download in a given frame (see [setMaxDownloadSize](#page-10-3)()).

## <span id="page-9-2"></span> **getMaxDrawSize()**

unsigned long getMaxDrawSize ( );

Get the maximum size of texture data that the render action is allowed to draw in a given frame (see [setMaxDrawSize\(](#page-10-4))).

#### <span id="page-9-0"></span> **getTextureMemorySize()**

unsigned long getTextureMemorySize ( );

Get the total size of texture memory that the render action is currently allowed to use (see [setTextureMemorySize](#page-10-2)()).

#### <span id="page-9-3"></span> **isMultiResolutionEnabled()**

bool isMultiResolutionEnabled ( );

Returns true if the multi-resolution mode rendering is enabled and vice-versa.

#### <span id="page-10-5"></span> **manage()**

virtual void manage (vzShape\* *shape*);

Manage the given *shape*. Currently, the renderer can manage and render only one shape. Hence, an attempt to manage a different shape would result in overwriting the previous shape. In order to render multiple clip-textures, currently you would need to create multiple render actions and divide the texture memory resources appropriately among them.

#### <span id="page-10-1"></span> **setLODThreshold()**

void setLODThreshold (const float *threshold*);

Set the threshold value for selecting the level-of-detail textures to be rendered. Before selecting a brick to be rendered, the value *threshold* is used as a factor in comparing the brick dimensions to it's screen space projection size. Lower values imply rendering the higher resolution textures closer to the viewpoint and higher values imply rendering the coarse resolution textures. The default value for the threshold value is 5.0.

#### <span id="page-10-3"></span> **setMaxDownloadSize()**

void setMaxDownloadSize (const unsigned long *downloadSize*);

Set an upper bound on the total size of textures that renderer can download in a given frame, i.e. a beginDraw/endDraw pair. This constraint, in conjunction with the LOD threshold, helps improve the interactivity of the render action by reducing the time spend in downloading textures. Setting a low value might result in rendering of lower resolution textures. This maximum texture download limit is effective only when rendering in roaming mode. The default value is 1/8th of the total texture memory size.

## <span id="page-10-4"></span> **setMaxDrawSize()**

void setMaxDrawSize (const unsigned long *downloadSize*);

Set an upper bound on the total size of textures that the renderer can draw in a given frame. This constraint, in conjunction with the LOD threshold, helps improve the interactivity of the render action by reducing the time spend in drawing textures. Setting a low value might result in rendering of lower resolution textures. The default value is equal to the texture memory size.

#### <span id="page-10-6"></span> **setRoam()**

void setRoam (const bool *roaming*);

Deprecated method: Use [enableMultiResolution](#page-8-0)() and [disableMultiResolution](#page-8-1)() to turn on/off multi-resolution modes.

#### <span id="page-10-0"></span> **setSamplingRate()**

void setSamplingRate (const float *samplingRate*[3]);

Set a sampling rate for volume rendering, defined in texture space. The default sampling rate of (1.0, 1.0, 1.0) would sample once per voxel in each texture dimension. If the application modifies this value, it should also modify the alpha component of the lookup tables, if any, to compensate for the change in the sampling density of the volume data.

#### <span id="page-10-2"></span> **setTextureMemorySize()**

## void setTextureMemorySize (const unsigned long *texMemSize*);

Set the total size of texture memory that the render action is allowed to use to store texture data. If not set, the render action would try to infer the texture memory size on the graphics subsytem and by default use all of the texture memory.

## <span id="page-11-0"></span> **unmanage()**

virtual void unmanage (vzShape\* *shape*);

Unmanage the given *shape*.

## **SEE ALSO**

[vzClipRenderAction](#page-6-0), [vzRenderAction,](#page-43-0) [vzShape](#page-46-0), [vzShapeSet](#page-48-0), [vzTMRenderAction](#page-58-0)

#### <span id="page-12-0"></span>**NAME**

**vzError** - [Error logging and reporting facilities](#page-12-1)

## **HEADER FILE**

#include <Volumizer2/Error.h>

## **PUBLIC METHOD SUMMARY**

## **Logging Errors**

static void [error](#page-13-0) (vzErrorType *error*, const char\* *format*=NULL, ...); static void [warn](#page-14-0) (vzErrorType *error*, const char\* *format*=NULL, ...); static void [log](#page-13-1) (vzErrorSeverity *severity*, vzErrorType *error*, const char\* *format*=NULL, ...);

## **Printing Debug Messages**

static void [message](#page-14-1) (int *debugLevel*, const char\* *format*, ...); static void [setDebugLevel](#page-14-2) (int *debugLevel*); static int [getDebugLevel](#page-13-2) ( );

## **Querying Last Error**

static void [clear](#page-12-2) ( ); static vzErrorType [getError](#page-13-3) ( ): static vzErrorSeverity [getSeverity](#page-13-4) ( );

## **Changing Error Handler**

static void [setHandler](#page-14-3) (ErrorHandler\* *handler*, void\* *data*=NULL); static void [getHandler](#page-13-5) (ErrorHandler\*& *handler*, void\*& *data*);

## <span id="page-12-1"></span>**CLASS DESCRIPTION**

This class implements a mechanism for logging errors. It consists of a collection of static methods that allow a user-defined error routine to be setup to handle all logged errors. The default error handler simply prints out the error message and then calls [abort\(](#page-12-0)) if the error severity is VZ\_ERROR. The error handler installed applies to all threads.

Regardless of the error handler in effect, the first error encountered will be recorded and can be queried later using [getError](#page-13-3)(). The clear() can be used to reset the saved error to VZ\_NO\_ERROR. Errors are recorded and cleared on a per-thread basis.

Each problem is classified as either an error or a warning using the enum values VZ\_ERROR or VZ\_WARNING, respectively.

The [vzError::message\(](#page-14-1)) method produces debug messages that are neither errors nor warnings. Each debug message is given a particular debug level, passed as an integer parameter to the [message](#page-14-1)() method. The message will be output to stderr only if the debug level of the message is less than or equal to the current debug level (see [setDebugLevel\(](#page-14-2))). Therefore, the higher you set this debug level, the more debug information will be printed.

## **METHOD DESCRIPTIONS**

## <span id="page-12-2"></span> **clear()**

static void clear ( );

This method clears the saved error returned by [getError](#page-13-3)() back to the initial state of VZ\_NO\_ERROR.

#### <span id="page-13-0"></span> **error()**

```
static void error (vzErrorType error, const char* format=NULL, ...);
```
This convenience method is used by the library to log errors. If is equivalent to calling  $log()$  $log()$  with the severity passed in as VZ\_ERROR. The default behavior is to print the error message and then call abort(). The following demonstrates the use of this method -

```
// Check for NULL pointers
void checkForNull(void *pointer) {
    if(pointer == NULL)
       vzError::error(VZ_INVALID_VALUE,"NULL pointer");
}
```
## <span id="page-13-2"></span> **getDebugLevel()**

static int getDebugLevel ( );

Retrieve the current debug level.

#### <span id="page-13-3"></span> **getError()**

static vzErrorType getError ( );

This method returns the first error logged since the calling thread started or last called [clear\(](#page-12-2)). Error codes are stored independently for each thread. If there have been no errors then VZ\_NO\_ERROR will be returned.

## <span id="page-13-5"></span> **getHandler()**

static void getHandler (ErrorHandler\*& *handler*, void\*& *data*);

This method returns the values last passed to [setHandler](#page-14-3)() in *handler* and *data*.

## <span id="page-13-4"></span> **getSeverity()**

static vzErrorSeverity getSeverity ( );

This method returns the severity associated with the error returned by [getError\(](#page-13-3)).

## <span id="page-13-1"></span> **log()**

static void log (vzErrorSeverity *severity*, vzErrorType *error*, const char\* *format*=NULL, ...);

This method is used by the library to log errors (and warnings). The actual handling of the error can be controlled using [setHandler\(](#page-14-3)). The severity level and type of error is indicated by the *severity* and *error* parameters. In addition a message may be encoded using the *format* parameter and any printf(3) style optional arguments that follow it.

Errors are classified as either an error or a warning using the enum values VZ\_ERROR or VZ\_WARNING respectively. These severity levels are intended as guidelines to an error handler on whether execution should continue after the error is reported.

#### <span id="page-14-1"></span> **message()**

static void message (int *debugLevel*, const char\* *format*, ...);

This method prints the specified message to stderr, assuming that *debugLevel* is less than or equal to the current debug level (set by [setDebugLevel\(](#page-14-2))). The debug level can also be set by setting the environment variable VOLUMIZER\_DEBUG\_LEVEL to the appropriate value.

#### <span id="page-14-2"></span> **setDebugLevel()**

static void setDebugLevel (int *debugLevel*);

Set the current debug level. All calls to [message\(](#page-14-1)) with a debug level above the current level will be ignored.

#### <span id="page-14-3"></span> **setHandler()**

static void setHandler (ErrorHandler\* *handler*, void\* *data*=NULL);

This method is used to define an error handler routine that will be called whenever an error is logged. The function pointed to be *handler* must have the prototype:

```
void handler(vzErrorSeverity severity, vzErrorType error, 
             const char *format, va list args, void* data);
```
The handler is passed the severity level in *severity*, the actual error code in *error*, and an optional message to be formatted using a routine like vsprintf(3) in *format* and *args*. The final parameter *data* is the same value that was passed to this routine in the parameter of the same name.

The following example adds user defined error handler to be used for the vzError class.

```
// Set the error handler for vzError::log()
vzError::setHandler (myHandler, NULL);
```
The error handler might look like the following -

```
// User defined error handler 
static void myHandler(vzErrorSeverity severity, vzErrorType type, 
                        const char *format, va_list args, void* data)
{
     if(severity == VZ_ERROR)
         cerr<<"myHandler::Error!!!";
     else if(severity == VZ_WARNING)
         cerr<<"myHandler::Warning!!!";
     // Print the error message
     vfprintf(stderr, format, args);
     // Use the vzErrorType to do whatever else is needed!!!
     .........
}
```
#### <span id="page-14-0"></span> **warn()**

static void warn (vzErrorType *error*, const char\* *format*=NULL, ...);

This convenience method is used by the library to log warnings. If is equivalent to calling  $log()$  with the severity passed in as

VZ\_WARNING. The default handler just prints an error message and returns.

```
// Check for equal values
void areSame(int value1, int value2 ) {
   if(value1 == value2) vzError::warn(VZ_UNSPECIFIED_ERROR,"Both indices are same");
}
```
## **SEE ALSO**

 $print(3)$ , vsprintf(3)

## <span id="page-16-0"></span>**NAME**

**vzExternalTextureFormat** - External format of texture data.

#### **HEADER FILE**

#include <Volumizer2/VolEnums.h>

## **CLASS DESCRIPTION**

Enumerated type representing the external format of texture data. This is the format of the data that is supplied to the API, not the internal format of the data stored in texture memory. Used by the vzParameterVolumeTexture and vzParameterLookupTable classes.

```
enum vzExternalTextureFormat {
  VZ_RGBA = GL_RGBA, VZ_LUMINANCE_ALPHA = GL_LUMINANCE_ALPHA,
  VZ_LUMINANCE = GL_LUMINANCE
};
```
## <span id="page-17-0"></span>**NAME**

**vzGeometry** - [Geometry of a shape node.](#page-17-1)

#### **INHERITS FROM**

[vzObject](#page-26-0)

## **HEADER FILE**

#include <Volumizer2/Geometry.h>

## **PUBLIC METHOD SUMMARY**

[vzGeometry](#page-17-2) ( ); void [getBoundingBox](#page-17-3) (float *bbox*[6]);

## **PROTECTED METHOD SUMMARY**

virtual  $\sim$ vzGeometry ( ) = 0; void [setBoundingBox](#page-17-5) (float *bbox*[6]);

#### <span id="page-17-1"></span>**CLASS DESCRIPTION**

The *vzGeometry* class represents any geometry attached to a [vzShape](#page-46-0) node. The geometry of a shape node is used to describe the spatial attributes of the node.

## **METHOD DESCRIPTIONS**

## <span id="page-17-2"></span> **vzGeometry()**

vzGeometry ( );

Constructor for geometry. The bounding box of the geometry is initialized illegal values inside the constructor. This forces a [computeBoundingBox\(](#page-17-0)) on calling the [getBoundingBox](#page-17-3)() method.

## <span id="page-17-4"></span> **~vzGeometry()**

virtual  $\sim$ vzGeometry ( ) = 0;

Destructor for geometry.

#### <span id="page-17-3"></span> **getBoundingBox()**

void getBoundingBox (float *bbox*[6]);

A method to compute the bounding box of the given geometry data. The bounding box is computed and coordinates are copied into *bbox*. The first three values give the x, y and z coordinates of the lower bound and the last three values give the coordinates of the upper bound. The computed bounding box is cached internally and hence subsequent calls to getBoundingBox return the cached value.

## <span id="page-17-5"></span> **setBoundingBox()**

void setBoundingBox (float *bbox*[6]);

Set the bounding box for the geometry class. This is a protected method which is used by derived classes to update the bounding box for the geometry class whenever the bounding box needs to be computed.

## **SEE ALSO**

[vzObject,](#page-26-0) [vzShape](#page-46-0)

## <span id="page-19-0"></span>**NAME**

**vzGraphicsState** - [A graphics state class.](#page-19-1)

## **INHERITS FROM**

[vzObject](#page-26-0)

## **HEADER FILE**

#include <Volumizer2/GraphicsState.h>

## **PUBLIC METHOD SUMMARY**

[vzGraphicsState](#page-19-2) ( ); void [setModelviewMatrix](#page-20-0) (const GLdouble *modelMat*[16]); void [setProjectionMatrix](#page-20-1) (const GLdouble *projMat*[16]); void [getModelviewMatrix](#page-19-3) (GLdouble *modelMat*[16]); void [getProjectionMatrix](#page-20-2) (GLdouble *projMat*[16]);

## **PROTECTED METHOD SUMMARY**

virtual [~vzGraphicsState](#page-19-4) ( );

## <span id="page-19-1"></span>**CLASS DESCRIPTION**

[vzGraphicsState](#page-19-0) provides an encapsulation for graphics state associated with volumetric shapes. The class provides an interface for applications to pass the necessary viewing and other graphics state related information to other Volumizer objects. Currently, the graphics state associated with a [vzShapeSet](#page-48-0) is used by the [vzParameterClipTextures](#page-29-0) in the set to update their center of interest when the view direction changes.

## **METHOD DESCRIPTIONS**

## <span id="page-19-2"></span> **vzGraphicsState()**

vzGraphicsState ( );

Constructor for a graphics state object. By default, all state variables are uninitialized, meaning that a request to retrieve them causes the invocation of a glGet(...) function. Once a state variable is set by a user, it is used directly by the object associated with this graphics state.

## <span id="page-19-4"></span> **~vzGraphicsState()**

virtual ~vzGraphicsState ( );

Destructor for a vzGraphicsState object.

## <span id="page-19-3"></span> **getModelviewMatrix()**

void getModelviewMatrix (GLdouble *modelMat*[16]);

Get the current modelview matrix. If it has previously been initialized using [setModelviewMatrix](#page-20-0)(), then the cached value will be retrieved. Otherwise, the latest modelview matrix entries will be retrieved using the OpenGL glGetDoublev(GL\_MODELVIEW\_MATRIX) command.

## <span id="page-20-2"></span> **getProjectionMatrix()**

void getProjectionMatrix (GLdouble *projMat*[16]);

Get the current projection matrix. If it has previously been initialized using [setProjectionMatrix](#page-20-1)(), then this cached value will be retrieved. Otherwise, the latest projection matrix entries will be retrieved using the OpenGL glGetDoublev(GL\_PROJECTION\_MATRIX) command.

## <span id="page-20-0"></span> **setModelviewMatrix()**

void setModelviewMatrix (const GLdouble *modelMat*[16]);

Set the modelview matrix. The viewing information associated with the object will be updated accordingly.

## <span id="page-20-1"></span> **setProjectionMatrix()**

void setProjectionMatrix (const GLdouble *projMat*[16]);

Set the projection matrix. The viewing information associated with the object will be updated accordingly.

## **SEE ALSO**

[vzGraphicsState](#page-19-0), [vzObject](#page-26-0), [vzParameterClipTexture,](#page-29-0) [vzShapeSet](#page-48-0)

#### <span id="page-21-0"></span>**NAME**

**vzIndexArray** - An array of integral indices.

#### **INHERITS FROM**

[vzObject](#page-26-0)

## **HEADER FILE**

#include <Volumizer2/IndexArray.h>

## **PUBLIC METHOD SUMMARY**

vzIndexArray (int *numIndices*, int\* *indices*); void setDataPtr (int *numIndices*, int\* *indices*); int\* getDataPtr ( ) const; int getNumIndices ( ) const;

## **PROTECTED METHOD SUMMARY**

virtual  $\sim$ vzIndexArray ( );

#### **CLASS DESCRIPTION**

*vzIndexArray* provides an abstraction to store an array of integer indices. Used in geometry classes where each primitive is represented by a list of indices which point to entries in a [vzVertexArray](#page-77-0).

## **METHOD DESCRIPTIONS**

## **vzIndexArray()**

vzIndexArray (int *numIndices*, int\* *indices*);

Constructor for [vzIndexArray](#page-21-0). Calls setDataPtr() with *numIndices* and *indices* as arguments.

## **~vzIndexArray()**

virtual ~vzIndexArray ( );

Destructor for [vzIndexArray.](#page-21-0)

#### **getDataPtr()**

int\* getDataPtr ( ) const;

Return the pointer to the array of indices.

## **getNumIndices()**

int getNumIndices ( ) const;

Return the number of indices.

#### **setDataPtr()**

setDataPtr performs a shallow copy of *indices*: no memory allocation is performed. You **must** call this method whenever you modify index data to let Volumizer know of the change. You might want to do something like -

```
// A function which modifies the index values of an index array.
void modifyIndexValues(vzIndexArray *indices) {
     // Get the index values of the array
     int *indexValues = indices->getDataPtr();
     // Get the number of indices in the array
     int numIndices = indices->getNumIndices();
     // Modify the value of a particular index
     indexValues[someIndex] = someValue;
     // Call setDataPtr() to notify the API of the change
     indices->setDataPtr(numIndices, indexValues);
}
```
## **SEE ALSO**

[vzIndexArray](#page-21-0), [vzObject](#page-26-0), [vzVertexArray](#page-77-0)

## <span id="page-23-0"></span>**NAME**

**vzInternalTextureFormat** - [Internal format of textures.](#page-23-1)

## **HEADER FILE**

#include <Volumizer2/VolEnums.h>

## <span id="page-23-1"></span>**CLASS DESCRIPTION**

Enumerated type representing the internal format of textures. Used by the vzParameterVolumeTexture class. Specifying a default value for this type allows the respective render action to infer the appropriate internal format from the external texture format and type.

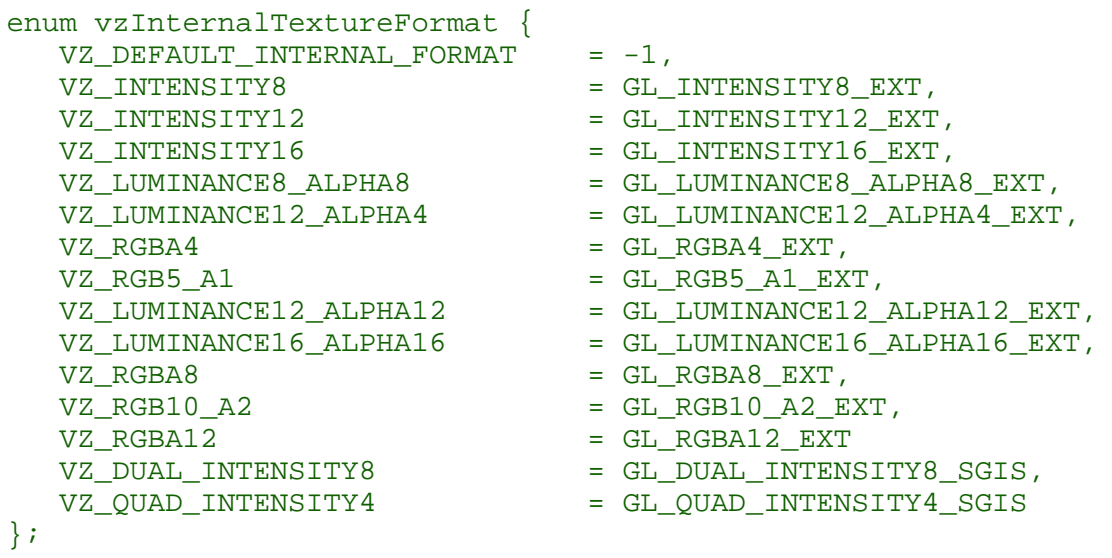

#### **OpenGL Volumizer 2.4 Reference Pages**

#### <span id="page-24-0"></span>**NAME**

**vzMemory** - [Memory allocation and de-allocation routines.](#page-24-1)

## **HEADER FILE**

#include <Volumizer2/Memory.h>

#### **PUBLIC METHOD SUMMARY**

static void [operator delete](#page-24-2) (void\* *ptr*); static void\* [operator new](#page-25-0) (size\_t *nbytes*); static void [setMemoryManagementCallbacks](#page-25-1) (vzMemoryAllocationCallback *allocateCB*, vzMemoryDeletionCallback *deleteCB*, void\* *userData*); static void [getMemoryManagementCallbacks](#page-24-3) (vzMemoryAllocationCallback& *allocateCB*, vzMemoryDeletionCallback& *deleteCB*, void\*& *userData*);

## **PROTECTED METHOD SUMMARY**

[vzMemory](#page-24-4) ( ); virtual  $\sim$ vzMemory ( );

## <span id="page-24-1"></span>**CLASS DESCRIPTION**

This class provides arbitrary user-defined memory management functionality. vzMemory is the base class for all object classes in Volumizer. By installing memory allocation and deletion callbacks, the user can override the default operators [new](#page-24-0)() and [delete](#page-24-0)(). This could be useful in allocating objects in shared memory, for example.

## **METHOD DESCRIPTIONS**

#### <span id="page-24-4"></span> **vzMemory()**

vzMemory ( );

Constructor.

#### <span id="page-24-5"></span> **~vzMemory()**

virtual ~vzMemory ( );

Destructor.

#### <span id="page-24-3"></span> **getMemoryManagementCallbacks()**

static void getMemoryManagementCallbacks (vzMemoryAllocationCallback& *allocateCB*, vzMemoryDeletionCallback& *deleteCB*, void\*& *userData*);

Use this method to get the user-defined memory management functions.

#### <span id="page-24-2"></span> **operator delete()**

static void operator delete (void\* *ptr*);

Memory deletion operator for object classes in Volumizer. The behavior of the operator is dependent upon the deletion callback specified by [setMemoryManagementCallbacks\(](#page-25-1)). The default behavior is to call the free() function.

#### <span id="page-25-0"></span> **operator new()**

static void\* operator new (size\_t *nbytes*);

Memory allocation operator for object classes in Volumizer. The behavior of the operator is dependent upon the allocation callback specified by [setMemoryManagementCallbacks\(](#page-25-1)). The default behavior is to call the malloc() function.

#### <span id="page-25-1"></span> **setMemoryManagementCallbacks()**

```
static void setMemoryManagementCallbacks (vzMemoryAllocationCallback allocateCB,
                                          vzMemoryDeletionCallback deleteCB, void* userData);
```
Use this method to specify arbitrary user-defined memory management functions. The parameters specify a memory allocation callback, a memory deletion callback, and a user data pointer. The callbacks are invoked within the [operator new](#page-25-0)() and [operator delete](#page-24-2)() methods, respectively.

```
typedef void * (*vzMemoryAllocationCallback) (size_t nbytes, void *userData);
typedef void (*vzMemoryDeletionCallback) (void *dataPtr, void *userData);
```
The following method sets the memory allocation and de-allocation routines to use the [mpkMalloc\(](#page-24-0)) and [mpkFree\(](#page-24-0)) functions respectively.

```
// Set the allocation and de-allocation callback functions
vzMemory::setMemoryManagementCallbacks(allocate, deallocate, NULL);
// The allocator callback function
void *allocate(size_t size, void *userData) {
    return mpkMalloc(size);
}
// The de-allocator callback function
void deallocate(void *pointer, void *userData) {
    mpkFree(pointer);
}
```
#### **OpenGL Volumizer 2.4 Reference Pages**

#### <span id="page-26-0"></span>**NAME**

**vzObject** - [Reference counting and deletion notification.](#page-26-1)

## **INHERITS FROM**

[vzMemory](#page-24-0)

## **HEADER FILE**

#include <Volumizer2/Object.h>

## **PUBLIC METHOD SUMMARY**

void  $ref( )$ ; void [unref](#page-27-1) ( ); void [addDeletionCallback](#page-26-2) (vzObjectCallback *callback*, void\* *userData*); void [removeDeletionCallback](#page-27-2) (vzObjectCallback *callback*, void\* *userData*);

## **PROTECTED METHOD SUMMARY**

[vzObject](#page-26-3) ( ); virtual [~vzObject](#page-26-4) ( );

## <span id="page-26-1"></span>**CLASS DESCRIPTION**

The *vzObject* class provides simple reference counting for each Volumizer object type. It also provides a callback mechanism for deletion notification: A user can install callbacks that will be invoked whenever an object is deleted. The class is derived from [vzMemory](#page-24-0), which provides additional memory management functionality.

## **METHOD DESCRIPTIONS**

#### <span id="page-26-3"></span> **vzObject()**

vzObject ( );

Constructor for objects. The reference count field is initialized to one.

#### <span id="page-26-4"></span> **~vzObject()**

virtual ~vzObject ( );

Destructor for objects. The destructor is protected to enforce that all deletion must be performed through the use of the [unref\(](#page-27-1)) method.

## <span id="page-26-2"></span> **addDeletionCallback()**

void addDeletionCallback (vzObjectCallback *callback*, void\* *userData*);

Adds the specified callback to the list of callbacks to be executed just before the object is finally deleted. The deletion callback has the following form:

typedef void (\*vzObjectCallback) (vzObject \*object, void \*userData);

When the deletion callback is invoked, two parameters are passed: the object which is about to disappear, and the user data pointer.

The deletion callback can be a useful tool in performing memory management for user-allocated data structures. The following code sets a deletion callback to free the volume data when the corresponding parameter is about to be deleted -

```
// Add a deletion callback to the given volume texture
void addDeletionCB(vzParameterVolumeTexture *texture) {
       // Get the data pointer to be deleted
       void *dataPtr = texture->getDataPtr();
       // Add the deletion callback with the dataPtr as the user data
       texture->addDeletionCallback(textureDeletionCB, dataPtr);
} 
// The texture deletion callback function
void textureDeletionCB(vzObject *object, void *userData) { 
     // The user data pointer
     delete [] userData;
}
```
Note: It is legal to add multiple deletion callbacks with the same function pointer but different user data pointers. Hence the above callback function could be used for multiple textures, each with a different user data pointer. If this method is called with the same function and user data pointers, no action is taken.

#### <span id="page-27-0"></span> **ref()**

void ref ( );

Increases the reference count for the object by one.

#### <span id="page-27-2"></span> **removeDeletionCallback()**

void removeDeletionCallback (vzObjectCallback *callback*, void\* *userData*);

Removes the specified callback from the deletion callback list. For a callback to be removed, both its function pointer and user data pointer must match the input arguments. If the given callback is not found, a vzError::warn() is issued.

#### <span id="page-27-1"></span> **unref()**

void unref ( );

Decreases the reference count for the object by one. Deletes the object if reference count drops to zero.

#### **SEE ALSO**

[vzMemory](#page-24-0)

#### **OpenGL Volumizer 2.4 Reference Pages**

## <span id="page-28-0"></span>**NAME**

**vzParameter** - [Shader parameter for a shape's appearance.](#page-28-1)

## **INHERITS FROM**

[vzObject](#page-26-0)

## **HEADER FILE**

#include <Volumizer2/Parameter.h>

## **PUBLIC METHOD SUMMARY**

[vzParameter](#page-28-2) ( );

## **PROTECTED METHOD SUMMARY**

virtual  $\sim$ vzParameter ( ) = 0;

## <span id="page-28-1"></span>**CLASS DESCRIPTION**

Provides a simple interface for defining parameters to be used by the [vzAppearance](#page-1-0) class. Each [vzShader](#page-45-0) accepts certain parameters which should be derived from the vzParameter base class.

## **METHOD DESCRIPTIONS**

#### <span id="page-28-2"></span> **vzParameter()**

vzParameter ( );

Constructor for a parameter.

## <span id="page-28-3"></span> **~vzParameter()**

virtual  $\sim$ vzParameter ( ) = 0;

Destructor for a parameter.

## **SEE ALSO**

[vzAppearance,](#page-1-0) [vzObject](#page-26-0), [vzShader](#page-45-0)

## **OpenGL Volumizer 2.4 Reference Pages**

#### <span id="page-29-0"></span>**NAME**

**vzParameterClipTexture** - Parameter representing a 3-dimensional clip-texture hierarchy.

#### **INHERITS FROM**

[vzParameter](#page-28-0)

## **HEADER FILE**

#include <Volumizer2/ParameterClipTexture.h>

## **PUBLIC METHOD SUMMARY**

#### **Constructor**

[vzParameterClipTexture](#page-30-0) (const int *dataDimensions*[3], vzTextureType *dataType*, vzExternalTextureFormat *externalFormat*, vzInternalTextureFormat *internalFormat*=VZ\_DEFAULT\_INTERNAL\_FORMAT);

## **Visible region settings**

void setCenterOfInterest (const int *coi*[3]); void [setRoamingWindowSize](#page-33-0) (const int *dimensions*[3]); void [setRegionDirty](#page-33-1) (const int *offset*[3], const int *level*, const int *dimensions*[3]);

#### **Data Loader methods**

void setDataLoaderCB (const vzDataLoaderCB *loaderCB*, void\* *userData*); void [setMaxThreads](#page-32-0) (const int *numThreads*);

#### **Other parameters**

void [setPhysicalMemorySize](#page-33-2) (const unsigned long *maxMemorySize*); void setBrickDimensions (const int *dims*[3]); void [setGeometryROI](#page-32-1) (const double *geometryROI*[6]);

#### **Get methods**

```
void getDataDimensions (int dim[3]);
void getGeometryROI (double geometryROI[6]);
int getNumLevels ( );
void getBrickDimensions (int dim[3]);
vzTextureType getDataType ( );
vzExternalTextureFormat getDataFormat ( );
vzInternalTextureFormat getInternalTextureFormat ( );
void getCenterOfInterest (int coi[3]);
void getRoamingWindowSize (int dimensions[3]);
void getDataLoaderCB (vzDataLoaderCB& loaderCB, void*& userData);
unsigned long getPhysicalMemorySize ( );
```
## **PROTECTED METHOD SUMMARY**

virtual [~vzParameterClipTexture](#page-30-1) ( );

## **CLASS DESCRIPTION**

vzParameterClipTexture represents a 3-dimensional clip-texture. The clip-texture is internally represented as a collection of

mip-mapped texture levels, clipped to fit in the main memory of the system. The texture data is organized into separate texture bricks to organize the data at the various levels of the hierarchy. The complete volume data does not need to be in main memory and is paged in from disk asynchronously. This is done by using a loader callback provided by the application (see setDataLoaderCB()).

The following other parameters effect the way the hierarchy is set up and so, these values can either be set using the constructor or immediately after the construction when the clip-texture has not been managed and or drawn using the [vzClipRenderAction](#page-6-0).

- $\circ$  Data dimensions Size of the whole volume data. Used to compute the total number of bricks in the volume and the number of levels in the hierarchy.
- Texture type and formats Includes the texture format, type and internal format. Used to compute the number of ❍ bytes per texel and create the volume textures representing the sub-bricks.
- $\circ$  Texture brick dimensions Size of the texture brick. Must be defined in terms of  $\{X, Y, Z\}$  texels.
- Geometry ROI Used to map the texture data onto world coordinates. Each of the sub-textures will be assigned a roi ❍ accordingly. Default values are  $\{0, 0, 0\}$  to  $\{1, 1, 1\}$ .
- ❍ Data load callback Used to load data from the disk. Sample callbacks are provided with the demo code

The following other parameters are used by the application to update the clip-texture depending on the user interaction, potentially on a pre-frame basis:

- $\circ$  Center of interest The {X, Y, Z} index in volume data space, corresponding to the current center of interest.
- Roaming window size The dimensions of the actual roaming window containing the visible volume data. By ❍ default, all the data is assumed to be visible.

The following parameters are computed by the clip-texture class from the parameters specified above:

- $\circ$  Number of levels Number of levels of resolution for the clip texture. The number of levels depends on the texture brick size and the original data dimensions. Level zero corresponds to the original data resolution and higher levels correspond to sub-sampled versions of the original data.
- o Number of threads Maximum number of threads to be used to page in texture data from the disk. The default number is equal to the number of clip-levels in the heirarchy (see [setMaxThreads](#page-32-0)())

All the set methods also have corresponding get methods.

## **METHOD DESCRIPTIONS**

## <span id="page-30-0"></span> **vzParameterClipTexture()**

vzParameterClipTexture (const int *dataDimensions*[3], vzTextureType *dataType*, vzExternalTextureFormat *externalFormat*, vzInternalTextureFormat *internalFormat*=VZ\_DEFAULT\_INTERNAL\_FORMAT);

Constructor for the clip-texture heirarchy.

## <span id="page-30-1"></span> **~vzParameterClipTexture()**

virtual ~vzParameterClipTexture ( );

Destructor for the vzParameterClipTexture. Destroys the clip-texture hierarchy and the data loader threads used to load volume data.

## **getBrickDimensions()**

void getBrickDimensions (int *dim*[3]);

Get the dimensions of the texture bricks in the heirarchy.

#### **getCenterOfInterest()**

void getCenterOfInterest (int *coi*[3]);

Get the current center of interest for the clip-texture.

## **getDataDimensions()**

void getDataDimensions (int *dim*[3]);

Get the data dimensions of the highest level-of-resolution in the heirarchy.

#### **getDataFormat()**

vzExternalTextureFormat getDataFormat ( );

Get the data format for the texture.

## **getDataLoaderCB()**

void getDataLoaderCB (vzDataLoaderCB& *loaderCB*, void\*& *userData*);

Get the data load callback and the user data pointer.

## **getDataType()**

vzTextureType getDataType ( );

Get the data type for the texture.

## **getGeometryROI()**

void getGeometryROI (double *geometryROI*[6]);

Get the geometry ROI for the complete clip-texture.

#### **getInternalTextureFormat()**

vzInternalTextureFormat getInternalTextureFormat ( );

Get the texture internal format for the texture.

## **getNumLevels()**

int getNumLevels ( );

Get the number of levels in the heirarchy.

#### **getPhysicalMemorySize()**

unsigned long getPhysicalMemorySize ( );

Get the size of the physical memory for this clip-texture. Note that this value is only approximate and the actual amount of memory used can be greater than or smaller than this value.

#### **getRoamingWindowSize()**

void getRoamingWindowSize (int *dimensions*[3]);

Get the current roaming window size for the clip-texture.

## **setBrickDimensions()**

void setBrickDimensions (const int *dims*[3]);

Set the dimensions of the texture bricks. This method should be called before the clip-texture is managed/drawn for the first time. The default value for the brick size is {128, 128, 128}.

## **setCenterOfInterest()**

void setCenterOfInterest (const int *coi*[3]);

Set the center of interest for the current frame. Texture bricks closer to the center of interest will be paged in earlier compared to the bricks which are further away. This can be computed using the viewer's position of viewing direction. The position needs to be specified in the "data space", i.e. in the range [0 ... dataDimensions[i] - 1].

## **setDataLoaderCB()**

void setDataLoaderCB (const vzDataLoaderCB *loaderCB*, void\* *userData*);

The callback for loading volume data from disk has the following format:

```
typedef bool (*vzDataLoaderCB)(const int offset[3], const int level,
                   const int dim[3], void *data, void *userData);
```
Callback used to load in volume data is passed the position *offset* and level *level*. The dimensions of the data to be loaded is given by *dimensions*. The resulting data will be set in *data*. The following code uses the provided sample IFL loaders to load in the volume data.

```
void loadDataCB(int offset[3], int level, int dimensions[3],
                                            void *data, void *userData) {
    IFLLoader *loader = ((ClipLoaders **)userData)->getLoaderForLevel(level);
    loader->loadBrick(data, offset, dimensions);
}
```
#### <span id="page-32-1"></span> **setGeometryROI()**

void setGeometryROI (const double *geometryROI*[6]);

Set the geometry ROI for the whole clip-texture. This defines the mapping of the texture data onto geometry space. The default value is  $\{0, 0, 0\}$  -  $\{1, 1, 1\}$ . All the bricks in the clip-texture are scaled appropriately.

#### <span id="page-32-0"></span> **setMaxThreads()**

void setMaxThreads (const int *numThreads*);

Maximum number of threads to be used for the disk paging of textures. This method has no effect right now. The number of threads created is equal to the number of levels in the hierarchy.

*Note on Thread-safe loaders:* When using multiple loader threads, multiple threads might be scheduled to load different bricks from the same clip-level. In this case, the loader used for the clip-level needs to be thread safe. For example, if the loader uses the same file for all the bricks in a clip-level and multiple invocations of the loader callback use the same file descriptor, the loader might not be thread-safe. The clip-texture implementation currently assumes that the loaders are *not* thread safe and *does not* schedule multiple threads to load bricks from the same clip-level simultaneously. This can however reduce the performance of the disk paging algorithm. In order to allow multiple threads to load bricks from the same clip-level, use thread-safe loaders (e.g. RoamLoader version 3.0 shipped with Volumizer 2.4 onwards) and then enable concurrent reads from a clip-level by setting the environment variable VOLUMIZER\_THREAD\_SAFE\_LOADER. The above is done automatically by ClipGen3d shipped with Volumizer 2.4 when you select the -level0 option and the remaining options are default (-roamVersion 3.0). The ClipLoader class in src/lib/loaders/ checks for thread-safe loaders and sets the above environment variable, if loaders are thread-safe.

## <span id="page-33-2"></span> **setPhysicalMemorySize()**

void setPhysicalMemorySize (const unsigned long *maxMemorySize*);

Limit the size of the volumetric data to be kept in main memory to *maxMemorySize*. This value should be set depending on the total memory available on the system. Specifying a small value will mean that less high-resolution bricks will be resident in main memory at any given instant and hence lower resolution levels of the clip-texture will be rendered and vice-versa. The default value is computed to be four times the texture memory available on the graphics sub-system. For example, the physical memory size when running on InfiniteReality3 graphics systems (256 MB texture memory) will be 1 GB. Note that the value specified here is an approproximate value and actual memory usage would normally differ from the specified value.

## <span id="page-33-1"></span> **setRegionDirty()**

void setRegionDirty (const int *offset*[3], const int *level*, const int *dimensions*[3]);

Mark the volumetric data in the given region as dirty. This would force the bricks which intersect the given region to be invalidated and re-loaded as needed. The interface for this is similar to the data loader callback. This can be used by applications to implement techniques like volumetric tagging to mask out the volume data which is no longer needed. This method is not implemented currently.

## <span id="page-33-0"></span> **setRoamingWindowSize()**

void setRoamingWindowSize (const int *dimensions*[3]);

Set the size of roaming window. This window is used as the roaming window in conjunction with the center of interest. The dimensions are assumed to be specified according to the original data dimensions. The actual roaming window dimensions for each clip-level is computed depending on the total physical memory that clip-texture is allowed to use.

## **SEE ALSO**

[vzClipRenderAction](#page-6-0), [vzParameter](#page-28-0)

## **OpenGL Volumizer 2.4 Reference Pages**

#### <span id="page-34-0"></span>**NAME**

**vzParameterLookupTable** - [Parameter representing a lookup table.](#page-34-1)

#### **INHERITS FROM**

[vzParameter](#page-28-0)

## **HEADER FILE**

#include <Volumizer2/ParameterLookupTable.h>

## **PUBLIC METHOD SUMMARY**

[vzParameterLookupTable](#page-34-2) (int *width*, void\* *data*, vzTextureType *type*, vzExternalTextureFormat *format*); int [getWidth](#page-35-0) ( ) const; void [setDataFormat](#page-35-1) (vzExternalTextureFormat *format*); vzExternalTextureFormat [getDataFormat](#page-34-3) ( ) const; void [setDataType](#page-35-2) (vzTextureType *type*); vzTextureType [getDataType](#page-35-3) ( ) const; void [setDataPtr](#page-35-4) (int *width*, void\* *data*); void\* [getDataPtr](#page-35-5) ( ) const;

## **PROTECTED METHOD SUMMARY**

[~vzParameterLookupTable](#page-34-4) ( );

## <span id="page-34-1"></span>**CLASS DESCRIPTION**

*vzParameterLookupTable* provides a simple abstraction for a lookup table. The lookup table can be used to apply transfer functions to map texel values to color values.

## **METHOD DESCRIPTIONS**

## <span id="page-34-2"></span> **vzParameterLookupTable()**

vzParameterLookupTable (int *width*, void\* *data*, vzTextureType *type*, vzExternalTextureFormat *format*);

Constructor for a lookup table parameter. Sets the width of the table to *width* and sets the data pointer to *data*. *type* defines the OpenGL data type of the table (FLOAT, UNSIGNED CHAR, etc.). *format* defines the OpenGL external format of the table (RGBA, LUMINANCE\_ALPHA, etc.). See [vzTextureType](#page-72-0) and [vzExternalTextureFormat](#page-16-0) for a list of data types and data formats.

## <span id="page-34-4"></span> **~vzParameterLookupTable()**

~vzParameterLookupTable ( );

Destructor for texture tables.

## <span id="page-34-3"></span> **getDataFormat()**

vzExternalTextureFormat getDataFormat ( ) const;

Retrieve the texture format of the lookup table

## <span id="page-35-5"></span> **getDataPtr()**

void\* getDataPtr ( ) const;

Retrieve the data pointer for the lookup table data.

## <span id="page-35-3"></span> **getDataType()**

vzTextureType getDataType ( ) const;

Retrieve the data type of the lookup table

## <span id="page-35-0"></span> **getWidth()**

int getWidth ( ) const;

Get the size of the table.

## <span id="page-35-1"></span> **setDataFormat()**

void setDataFormat (vzExternalTextureFormat *format*);

Set the texture format of the lookup table. See [vzExternalTextureFormat](#page-16-0) for a list of supported data formats.

#### <span id="page-35-4"></span> **setDataPtr()**

void setDataPtr (int *width*, void\* *data*);

Set the data pointer for the lookup table data. Note: data is NOT copied, so all memory allocation must be done by the user.

*width* specifies the number of entries in the table, while *data* specifies the data itself. Data should be provided in interleaved format. In other words, for RGBA data, the data should be formatted as  $\{R1, G1, B1, A1\}$ ,  $\{R2, G2, B2, A2\}$ , ...}. Each RGBA four-tuple is treated as a single entry within the lookup table. If you modify the data pointer, you must call this method explicitly to let the API know of the change.

## <span id="page-35-2"></span> **setDataType()**

void setDataType (vzTextureType *type*);

Set the data type of the lookup table. See [vzTextureType](#page-72-0) for a list of supported data types.

## **SEE ALSO**

[vzExternalTextureFormat,](#page-16-0) [vzParameter](#page-28-0), [vzTextureType](#page-72-0)
#### <span id="page-36-5"></span>**NAME**

**vzParameterVec3f** - [Parameter representing a vector of three floating point values.](#page-36-0)

#### **INHERITS FROM**

[vzParameter](#page-28-0)

### **HEADER FILE**

#include <Volumizer2/ParameterVec3f.h>

### **PUBLIC METHOD SUMMARY**

[vzParameterVec3f](#page-36-1) ( ); [vzParameterVec3f](#page-36-1) (const float *val*[3]); void [setValue](#page-36-2) (const float *val*[3]); void [getValue](#page-36-3) (float *val*[3]) const;

## **PROTECTED METHOD SUMMARY**

[~vzParameterVec3f](#page-36-4) ( );

#### <span id="page-36-0"></span>**CLASS DESCRIPTION**

*vzParameterVec3f* is a parameter which represents a vector of three floating point values. Methods are provided to set and get the values. This class is useful for shaders which require parameters like light direction, material color, etc.

## **METHOD DESCRIPTIONS**

#### **vzParameterVec3f()**

vzParameterVec3f ( );

Constructor for a <u>vzParameterVec3f</u>. The default value for the vector is set to  $(1, 0, 0)$ .

#### <span id="page-36-1"></span> **vzParameterVec3f()**

vzParameterVec3f (const float *val*[3]);

Constructor for a [vzParameterVec3f.](#page-36-5)

#### <span id="page-36-4"></span> **~vzParameterVec3f()**

~vzParameterVec3f ( );

Destructor for the [vzParameterVec3f.](#page-36-5)

#### <span id="page-36-3"></span> **getValue()**

void getValue (float *val*[3]) const;

Get the value of the parameter.

#### <span id="page-36-2"></span> **setValue()**

void setValue (const float *val*[3]);

Set the value of the parameter.

# **SEE ALSO**

[vzParameter,](#page-28-0) [vzParameterVec3f](#page-36-5)

#### <span id="page-38-0"></span>**NAME**

**vzParameterVolumeTexture** - Parameter representing a 3-dimensional texture.

#### **INHERITS FROM**

[vzParameter](#page-28-0)

### **HEADER FILE**

#include <Volumizer2/ParameterVolumeTexture.h>

## **PUBLIC METHOD SUMMARY**

vzParameterVolumeTexture (const int *dataDimensions*[3], void\* *dataPtr*, vzTextureType *dataType*, vzExternalTextureFormat *externalFormat*, vzInternalTextureFormat *internalFormat*=VZ\_DEFAULT\_INTERNAL\_FORMAT); vzParameterVolumeTexture (const int *dataDimensions*[3], const int *dataROI*[6], void\* *dataPtr*, vzTextureType *dataType*, vzExternalTextureFormat *externalFormat*, vzInternalTextureFormat *internalFormat*=VZ\_DEFAULT\_INTERNAL\_FORMAT); void getDataDimensions (int *dims*[3]) const; vzExternalTextureFormat getDataFormat ( ) const; vzInternalTextureFormat getInternalTextureFormat ( ) const; vzTextureType getDataType ( ) const; void setDataPtr (void\* *data*); void\* getDataPtr ( ) const; void getDataROI (int *dataROI*[6]) const; void setGeometryROI (const double *geometryROI*[6]); void optimize ( ); bool isOptimized ( ) const; void getGeometryROI (double *geometryROI*[6]) const;

## **PROTECTED METHOD SUMMARY**

virtual ~vzParameterVolumeTexture ( );

## **CLASS DESCRIPTION**

*vzParameterVolumeTexture* provides an abstraction for a 3-D texture, together with a transformation which maps the texture into geometry space (see setGeometryROI().) The class stores a pointer to the volume data, along with methods that control the format and type of the data.

### **METHOD DESCRIPTIONS**

### **vzParameterVolumeTexture()**

vzParameterVolumeTexture (const int *dataDimensions*[3], void\* *dataPtr*, vzTextureType *dataType*, vzExternalTextureFormat *externalFormat*, vzInternalTextureFormat *internalFormat*=VZ\_DEFAULT\_INTERNAL\_FORMAT);

Constructor for a volume texture parameter. *dataDimensions* specify the x,y, and z dimensions of the data stored in *dataPtr*. *dataType* describes the OpenGL data type of the texture. *externalFormat* describes the external (user) format of the texture. *internalFormat* describes the internal (texture memory) format of the texture. If the internal format is not specified, a default will be inferred from the external format and data type. The following shows an example use of the above constructor -

// Create a volume texture of size (256, 256,256) given the data pointer vzParameterVolumeTexture \*createTexture(void \*dataPtr) {

```
 // Data dimensions
int dataDimensions[3] = \{256, 256, 256\};
 // Create the texture
 vzParameterVolumeTexture *texture = new vzParameterVolumeTexture (
                                            dataDimensions,
                                            dataPtr,
                                            VZ_LUMINANCE,
                                            VZ_UNSIGNED_BYTE, 
                                            VZ_DEFAULT_INTERNAL_FORMAT);
```

```
 return(texture);
```
}

See [vzTextureType,](#page-72-0) [vzExternalTextureFormat](#page-16-0) and [vzInternalTextureFormat](#page-23-0) for a list of supported texture types and formats. The default values for the geometry ROI is  $(0, 0, 0)$  to  $(1, 1, 1)$ .

## **vzParameterVolumeTexture()**

vzParameterVolumeTexture (const int *dataDimensions*[3], const int *dataROI*[6], void\* *dataPtr*, vzTextureType *dataType*, vzExternalTextureFormat *externalFormat*, vzInternalTextureFormat *internalFormat*=VZ\_DEFAULT\_INTERNAL\_FORMAT);

Alternate constructor for a volume texture parameter, for cases when a sub-cubic texture region of interest (*dataROI*) must be specified. *dataDimensions* specify the x,y, and z dimensions of the data stored in *dataPtr*. *dataROI* defines a sub-region of interest within the data pointer. Texture samples outside the dataROI will be ignored during all subsequent operations.

The Data ROI dimensions should be specified in the order (xmin, ymin, zmin, xmax, ymax, zmax). Remaining arguments are the same as the other constructor. The following constructor can be used to create a texture of dimensions (32, 32, 32) at an offset of (64, 64, 64) in the above example -

```
// Define a data ROI 
int dataROI[6] = \{64, 64, 64, 95, 95, 95\}// Create the texture
vzParameterVolumeTexture *texture = new vzParameterVolumeTexture (
                                              dataDimensions,
                                              dataROI, 
                                              dataPtr,
                                              VZ_LUMINANCE,
                                              VZ_UNSIGNED_BYTE, 
                                              VZ_DEFAULT_INTERNAL_FORMAT);
```
### **~vzParameterVolumeTexture()**

```
virtual ~vzParameterVolumeTexture ( );
```
Destructor for a volume texture parameter.

### **getDataDimensions()**

void getDataDimensions (int *dims*[3]) const;

Get the dimensions of the volume data.

## **getDataFormat()**

#### vzExternalTextureFormat getDataFormat ( ) const;

Get the external format of the volume texture.

#### **getDataPtr()**

void\* getDataPtr ( ) const;

Retrieve the data pointer for the texture data.

### **getDataROI()**

void getDataROI (int *dataROI*[6]) const;

Retrieve the current region of interest for this volume texture data. The region of interest is specified in the form (xmin, ymin, zmin, xmax, ymax, zmax).

## **getDataType()**

vzTextureType getDataType ( ) const;

Get the data type of the volume texture.

### **getGeometryROI()**

void getGeometryROI (double *geometryROI*[6]) const;

Returns the current geometryROI by retrieving the coordinates (xmin, ymin, zmin, xmax, ymax, zmax).

#### **getInternalTextureFormat()**

vzInternalTextureFormat getInternalTextureFormat ( ) const;

Get the internal format of the volume texture. This indicates the format the data is stored in texture memory.

#### **isOptimized()**

bool isOptimized ( ) const;

Returns true if optimize() was called on this texture. Note that this returns true only if the application has requested this texture to be optimized explicitly by calling optimize(). If a render action does other transparent optimizations on the texture data, then this method would still return false.

#### **optimize()**

void optimize ( );

Optimize the texture data in order to improve performance. On Infinite Reality systems, this will interleave the texture data if needed. The texture is interleaved according to the external and internal texture formats specified by the constructor. If the internal format is VZ\_DEFAULT\_INTERNAL\_FORMAT, then the appropriate formats would be inferred. The optimized data would be stored in the texture and will be re-usable for any subsequent operations by the render action.

Note: the interleaving process might be delayed until the shape containing the texture is actually managed for the first time. Hence, you cannot delete the original data pointer after calling this method.

If you do not call optimize() and specify an interleaved internal format, then the render action assumes that your texture data is already interleaved. Also, the data should be compliant with OpenGL's texture specifications. For example, the textures should fit in texture memory and should have power-of-two dimensions.

## **setDataPtr()**

void setDataPtr (void\* *data*);

Set the data pointer for the texture data. Note: data is NOT copied, so all memory allocation must be done by the user. This method marks the entire texture as dirty. It will be reloaded into texture memory the next time it is needed. Also, if the texture was marked to be optimized (see optimize()), then the texture data would be re-processed.

## **setGeometryROI()**

void setGeometryROI (const double *geometryROI*[6]);

Explicitly set the geometry ROI in terms of (xmin, ymin, zmin, xmax, ymax, zmax). This value is used to map the texture data ROI, to the geometry space. Changing the values allows you to arbitrarily scale and translate your texture to fit the geometry that you have defined. Specifically, voxel samples along the border of the texture are mapped so that they lie exactly along the boundaries of the *geometryROI*. Geometry outside the *geometryROI* will be clipped out during rasterization. The default values for the geometry ROI is  $(0, 0, 0)$  to  $(1, 1, 1)$ .

### **SEE ALSO**

[vzExternalTextureFormat,](#page-16-0) [vzInternalTextureFormat,](#page-23-0) [vzParameter](#page-28-0), [vzTextureType](#page-72-0)

#### **NAME**

**vzPolyGeometry** - Polygonal geometry associated with a shape node.

### **INHERITS FROM**

[vzGeometry](#page-17-0)

## **HEADER FILE**

#include <Volumizer2/PolyGeometry.h>

## **PUBLIC METHOD SUMMARY**

[vzPolyGeometry](#page-42-0) ( ); virtual void <u>draw</u> (double *geometryROI*[6]) const = 0;

## **PROTECTED METHOD SUMMARY**

virtual [~vzPolyGeometry](#page-42-2) ( );

## **CLASS DESCRIPTION**

The *vzPolyGeometry* class represents any polygonal geometry attached to a [vzShape](#page-46-0) node. The class provides an pure virtual method  $\frac{draw()}{draw()}$  $\frac{draw()}{draw()}$  $\frac{draw()}{draw()}$  which is invoked by the render action while rendering the shape node.

## **METHOD DESCRIPTIONS**

## <span id="page-42-0"></span> **vzPolyGeometry()**

vzPolyGeometry ( );

Constructor for polygonal geometry.

### <span id="page-42-2"></span> **~vzPolyGeometry()**

virtual ~vzPolyGeometry ( );

Destructor for polygonal geometry.

## <span id="page-42-1"></span> **draw()**

```
virtual void draw (double geometryROI[6]) const = 0;
```
Pure virtual method which is invoked by the render action to draw the polygonal geometry. The argument *geometryROI* provides the geometric region-of-interest for the polygonal geometry.

## **SEE ALSO**

[vzGeometry](#page-17-0), [vzShape](#page-46-0)

#### <span id="page-43-5"></span>**NAME**

**vzRenderAction** - [Renderer for drawing shape nodes.](#page-43-0)

### **HEADER FILE**

#include <Volumizer2/RenderAction.h>

#### **PUBLIC METHOD SUMMARY**

virtual void [manage](#page-44-0) (vzShape\* *shape*) = 0; virtual void [unmanage](#page-44-1) (vzShape\* *shape*) = 0; virtual void [draw](#page-43-1) (vzShape\* *shape*) = 0; virtual void [beginDraw](#page-43-2) (unsigned int *rendererFlags*) = 0; virtual void [endDraw](#page-44-2) ( $= 0$ ;

#### **PROTECTED METHOD SUMMARY**

[vzRenderAction](#page-43-3) ( ); virtual [~vzRenderAction](#page-43-4) ( );

## <span id="page-43-0"></span>**CLASS DESCRIPTION**

*vzRenderAction* provides an abstract base class for all render actions that can be applied to one or more [vzShape](#page-46-0) nodes. By overriding the virtual methods in this class, it is possible to derive new render actions to render volumetric shapes. For instance, in order to write a new ray-casting volume renderer, the user can derive from the base class and override the virtual methods.

### **METHOD DESCRIPTIONS**

#### <span id="page-43-3"></span> **vzRenderAction()**

vzRenderAction ( );

Constructor for the [vzRenderAction](#page-43-5) class.

#### <span id="page-43-4"></span> **~vzRenderAction()**

virtual ~vzRenderAction ( );

Destructor for [vzRenderAction.](#page-43-5)

#### <span id="page-43-2"></span> **beginDraw()**

virtual void beginDraw (unsigned int *rendererFlags*) = 0;

This pure virtual method is used to tell the render action that the application is done managing and un-managing all the shapes and is ready to issue [draw\(](#page-43-1)) commands for the shapes. Following this, all the commands invoked on the render action should be [draw](#page-43-1)() commands until the invocation of the next [endDraw](#page-44-2)(). The *rendererFlags* can be used to pass renderer specific flags.

#### <span id="page-43-1"></span> **draw()**

virtual void draw (vzShape\* *shape*) = 0;

This pure virtual method provides the interface to render all of the volumetric data for a single shape node. The technique for rendering is determined by the derived class.

### <span id="page-44-2"></span> **endDraw()**

virtual void endDraw ( $= 0$ ;

This pure virtual method is used to tell the render action that the application is done drawing all the shapes for the current frame. Note that it is illegal to issue [manage](#page-44-0)() and [unmanage\(](#page-44-1)) commands between a [beginDraw](#page-43-2)()/[endDraw](#page-44-2)() pair.

#### <span id="page-44-0"></span> **manage()**

virtual void manage (vzShape\* *shape*) = 0;

This pure virtual method provides the interface to add the specified shape to a list of "managed" shapes. Managed shapes are shapes that the renderer knows about before the draw() call. A shape **must** be managed before it is drawn for the first time.

The list of managed shapes is interpreted in a renderer-specific way. For instance, the texture-mapping render action treats the managed shapes as a list of shapes to keep resident in texture memory.

Note that the effect of managing a shape is not necessarily immediate: actions may be queued up until the next call to [draw](#page-43-1)().

### <span id="page-44-1"></span> **unmanage()**

virtual void unmanage (vzShape\* *shape*) = 0;

This method removes the specified shape from the list of "managed" shapes. The shape specified cannot be drawn until it is once again managed by calling [manage](#page-44-0)().

### **SEE ALSO**

[vzRenderAction](#page-43-5), [vzShape](#page-46-0)

### <span id="page-45-3"></span>**NAME**

**vzShader** - [Shader for generating a desired visual effect from an appearance.](#page-45-0)

### **INHERITS FROM**

[vzObject](#page-26-0)

## **HEADER FILE**

#include <Volumizer2/Shader.h>

## **PROTECTED METHOD SUMMARY**

[vzShader](#page-45-1) ( ); virtual [~vzShader](#page-45-2) ( );

## <span id="page-45-0"></span>**CLASS DESCRIPTION**

The *vzShader* class represents any shader attached to a [vzAppearance.](#page-1-0) Each shader represents a particular rendering technique to be used with a particular render action.

## **METHOD DESCRIPTIONS**

### <span id="page-45-1"></span> **vzShader()**

vzShader ( );

Constructor for a shader.

## <span id="page-45-2"></span> **~vzShader()**

virtual ~vzShader ( );

Destructor for a shader.

## **SEE ALSO**

[vzAppearance,](#page-1-0) [vzObject](#page-26-0)

#### <span id="page-46-0"></span>**NAME**

**vzShape** - [Container node for a volume's geometry and appearance.](#page-46-1)

#### **INHERITS FROM**

[vzObject](#page-26-0)

### **HEADER FILE**

#include <Volumizer2/Shape.h>

### **PUBLIC METHOD SUMMARY**

[vzShape](#page-46-2) (vzGeometry\* *geometry*, vzAppearance\* *appearance*); void [setGeometry](#page-47-0) (vzGeometry\* *geometry*); vzGeometry\* [getGeometry](#page-46-3) ( ) const; void [setAppearance](#page-47-1) (vzAppearance\* *appearance*); vzAppearance\* [getAppearance](#page-46-4) ( ) const;

### **PROTECTED METHOD SUMMARY**

virtual  $\sim$ vzShape ( $\cdot$ );

### <span id="page-46-1"></span>**CLASS DESCRIPTION**

*vzShape* provides a complete abstraction of a volumetric shape. Each shape has a geometry [\(vzGeometry\)](#page-17-0) and an appearance ([vzAppearance\)](#page-1-0) associated with it. The geometry controls the spatial attributes of the shape while the appearance controls the visual attributes of the shape.

Shape nodes are parameters to the draw() method of render actions ([vzRenderAction\)](#page-43-5). Shape nodes are atomic, by definition; it is not possible to render part of a shape. Hence, they can be used to represent the leaf nodes of a scene graph.

## **METHOD DESCRIPTIONS**

#### <span id="page-46-2"></span> **vzShape()**

vzShape (vzGeometry\* *geometry*, vzAppearance\* *appearance*);

Constructor for a volume shape.

#### <span id="page-46-5"></span> **~vzShape()**

virtual ~vzShape ( );

Destructor for a volume shape.

#### <span id="page-46-4"></span> **getAppearance()**

vzAppearance\* getAppearance ( ) const;

Retrieve the appearance of this volume shape.

#### <span id="page-46-3"></span> **getGeometry()**

```
vzGeometry* getGeometry ( ) const;
```
Retrieve the geometry of this volume shape.

### <span id="page-47-1"></span> **setAppearance()**

void setAppearance (vzAppearance\* *appearance*);

Set the appearance of this volume shape. Increases the reference count of the appearance by one. Calls the unref() method of the previous appearance, if there was one.

### <span id="page-47-0"></span> **setGeometry()**

void setGeometry (vzGeometry\* *geometry*);

Set the geometry of this volume shape. Increases the reference count of the geometry by one. Calls the unref() method of the previous geometry, if there was one.

### **SEE ALSO**

[vzAppearance,](#page-1-0) [vzGeometry,](#page-17-0) [vzObject,](#page-26-0) [vzRenderAction](#page-43-5)

### <span id="page-48-3"></span>**NAME**

**vzShapeSet** - [A set of volumetric shapes.](#page-48-0)

### **INHERITS FROM**

[vzObject](#page-26-0)

## **HEADER FILE**

#include <Volumizer2/ShapeSet.h>

## **PUBLIC METHOD SUMMARY**

### **Creation/Modification**

[vzShapeSet](#page-48-1) ( ); static vzShapeSet\* [load](#page-49-0) (const char\* *filename*); void [add](#page-49-1) (vzShape\* *shape*); void [remove](#page-50-0) (vzShape\* *shape*); void [setGraphicsState](#page-50-1) (vzGraphicsState\* *state*);

## **Get methods**

int [getNumShapes](#page-49-2) ( ) const; vzShape\* [get](#page-49-3) (int *i*) const; void [getBoundingBox](#page-49-4) (float *bbox*[6]) const; vzGraphicsState\* [getGraphicsState](#page-49-5) ( ) const;

## **Utility methods**

void [sort](#page-50-2) (int\* *indices*) const; static void [setLoaderCB](#page-50-3) (vzShapeSetLoaderCB *loaderPtr*);

## **PROTECTED METHOD SUMMARY**

[~vzShapeSet](#page-48-2) ( );

## <span id="page-48-0"></span>**CLASS DESCRIPTION**

vzShapeSet provides a simple abstraction for a collection of volumetric shapes ([vzShape](#page-46-0)). Individual shapes can be added to and removed from the set. The class provides utility routines for computing the bounding box and visibility sorting of the set, among others. The ShapeSet provides a static [load\(](#page-49-0)) method which uses the libvzxml loader library (based on Apache's Xerces library) to load and create a shape set.

## **METHOD DESCRIPTIONS**

## <span id="page-48-1"></span> **vzShapeSet()**

vzShapeSet ( );

Constructor for the shape set.

### <span id="page-48-2"></span> **~vzShapeSet()**

~vzShapeSet ( );

Destructor for the shape set.

### <span id="page-49-1"></span> **add()**

void add (vzShape\* *shape*);

Add the *shape* to the shape set. The shape is added to the end of the set.

### <span id="page-49-3"></span> **get()**

vzShape\* get (int *i*) const;

Get the *i* 'th shape from the set.

#### <span id="page-49-4"></span> **getBoundingBox()**

void getBoundingBox (float *bbox*[6]) const;

Return the bounding box of the set of shapes.

### <span id="page-49-5"></span> **getGraphicsState()**

vzGraphicsState\* getGraphicsState ( ) const;

Get the graphics state for the shape set.

### <span id="page-49-2"></span> **getNumShapes()**

int getNumShapes ( ) const;

Returns the number of shapes in the set

## <span id="page-49-0"></span> **load()**

static vzShapeSet\* load (const char\* *filename*);

Load a filename. For any plug-in modules, the plug-in DSO has to define the callback functions with the name create*ObjectClassName*, where the *ObjectClassName* is the name of the class *without* the *vz* prefix.

```
// Type definition for the object loader callback
typedef vzObject * (*vzObjectLoaderCB)(const char *filename, 
                                         const char *userString);
// Example for loading class vzPolyGeometry
extern "C" vzObject *createPolyGeometry(const char *filename,
                                          const char *userString)
{
     vzPolyGeometry *geom = MyPolyLoader::load(filename);
     if(!geom) {
         fprintf(stderr,"Cannot load file %s using MyPolyLoader\n", filename);
         return NULL;
     }
return (vzObject *)geom;
}
```
#### <span id="page-50-0"></span> **remove()**

void remove (vzShape\* *shape*);

Remove the *shape* from the shape set.

#### <span id="page-50-1"></span> **setGraphicsState()**

void setGraphicsState (vzGraphicsState\* *state*);

Set the current graphics state to be used for controlling LOD parameters for this shape set. The graphics state would be used to update the center-of-interest of any clip-textures in the shape set. The application needs to update the graphics state depending on user interaction, etc. If the application does not use the above method to set a graphics state, the class would create a default one internally.

### <span id="page-50-3"></span> **setLoaderCB()**

static void setLoaderCB (vzShapeSetLoaderCB *loaderPtr*);

Set the loader method for this shape set. The loader method is defined as

```
typedef vzShapeSet * (*vzShapeSetLoaderCB)(const char *filename);
```
This callback is set by the libvzxml library automatically if the application links against the library or dlopen's the library. In this case, the shape set will be loaded using the XML based Volumizer loader. Applications can implement their own loaders for loading a [vzShapeSet](#page-48-3) by setting the appropriate loader callback.

#### <span id="page-50-2"></span> **sort()**

void sort (int\* *indices*) const;

Sort the set of shapes in a back-to-front visibility sorted order. The sorted order is returned as the indices of the shapes in *indices* in a back-to-front sorted order. Note: The method does not allocate any memory for *indices* so the length of the array should atleast be equal to the value returned by [getNumShapes](#page-49-2)(). The sort method assumes a valid OpenGL context and querries the OpenGL transformation matrices using the *glGetDoublev* calls.

*Note on Sorting:*The ShapeSet currently uses an approximate sorting algorithm which sorts the shapes by distance from the view point. This will not give accurate results if the shapes are of different sizes and/or if they are intersecting. If accurate sorting is critical, the application would need to implement its own sorting algorithm.

#### **SEE ALSO**

[vzObject,](#page-26-0) [vzShape](#page-46-0), [vzShapeSet](#page-48-3)

#### <span id="page-51-5"></span>**NAME**

**vzSlicePlaneSet** - [A set of slicing planes.](#page-51-0)

### **INHERITS FROM**

[vzObject](#page-26-0)

## **HEADER FILE**

#include <Volumizer2/SlicePlaneSet.h>

### **PUBLIC METHOD SUMMARY**

[vzSlicePlaneSet](#page-51-1) (int *maxPlanes*); int [getNumPlanes](#page-52-0) ( ); int [setPlaneEquation](#page-52-1) (int *index*, double *planeEqn*[4]); int [getPlaneEquation](#page-52-2) (int *index*, double *planeEqn*[4]); int [enable](#page-51-2) (int *index*); bool [isEnabled](#page-52-3) (int *index*); int [disable](#page-51-3) (int *index*);

### **PROTECTED METHOD SUMMARY**

[~vzSlicePlaneSet](#page-51-4) ( );

## <span id="page-51-0"></span>**CLASS DESCRIPTION**

*vzSlicePlaneSet* provides a simple abstraction for specifying and rendering arbitrary slice planes. The slicing planes are specified by using the four coefficients of each of the planes. The slice planes are rendered in a sorted order using a recursive clipping algorithm. Methods are provided to manipulate, enable and disable individual slice planes.

## **METHOD DESCRIPTIONS**

### <span id="page-51-1"></span> **vzSlicePlaneSet()**

vzSlicePlaneSet (int *maxPlanes*);

Constructor for [vzSlicePlaneSet](#page-51-5). One can specify any number of slicing planes using the *maxPlanes* parameter. A default value is selected for the plane equations of each of planes. These values can be modified later using the set methods. All the slice planes are enabled by default.

### <span id="page-51-4"></span> **~vzSlicePlaneSet()**

~vzSlicePlaneSet ( );

Destructor for [vzSlicePlaneSet.](#page-51-5)

## <span id="page-51-3"></span> **disable()**

int disable (int *index*);

Disable the slice plane given by *index*. Returns *index* on success, -1 otherwise.

#### <span id="page-51-2"></span> **enable()**

### int enable (int *index*);

Enable the slice plane given by *index*. Returns *index* on success, -1 otherwise.

## <span id="page-52-0"></span> **getNumPlanes()**

int getNumPlanes ( );

Return the number of slice planes in the slice plane set.

### <span id="page-52-2"></span> **getPlaneEquation()**

int getPlaneEquation (int *index*, double *planeEqn*[4]);

Get the plane equation for plane number *index* in *planeEqn*. Returns *index* on success, -1 otherwise.

## <span id="page-52-3"></span> **isEnabled()**

bool isEnabled (int *index*);

Returns true if the plane *index* is enabled. Returns false otherwise.

## <span id="page-52-1"></span> **setPlaneEquation()**

int setPlaneEquation (int *index*, double *planeEqn*[4]);

Set the plane equation for plane number *index* to *planeEqn*. Returns *index* on success, -1 otherwise.

#### **SEE ALSO**

[vzObject,](#page-26-0) [vzSlicePlaneSet](#page-51-5)

#### **NAME**

**vzStructuredHexaMesh** - [Volumetric geometry representing a structured hexhedral mesh.](#page-53-0)

### **INHERITS FROM**

[vzVolumeGeometry](#page-79-0)

### **HEADER FILE**

#include <Volumizer2/StructuredHexaMesh.h>

### **PUBLIC METHOD SUMMARY**

[vzStructuredHexaMesh](#page-53-1) (const int *dim*[3], vzVertexArray\* *vertices*); void [setVertexArray](#page-54-0) (const int *dim*[3], vzVertexArray\* *vertices*); vzVertexArray\* [getVertexArray](#page-53-2) ( ) const; void [getDimensions](#page-53-3) (int *dim*[3]) const; vzUnstructuredTetraMesh\* [tessellate](#page-54-1) ( ) const;

## **PROTECTED METHOD SUMMARY**

virtual [~vzStructuredHexaMesh](#page-53-4) ( );

### <span id="page-53-0"></span>**CLASS DESCRIPTION**

*vzStructuredHexaMesh* provides a simple mechanism for storing and manipulating structured hexahedral meshes. Structured meshes consist of hexahedral cells such that each node in the mesh can be indexed by three indices, just as one would index a three-dimensional array. The connectivity information for the hexahedra is implicit in structured meshes and hence no index information needs to be stored.

### **METHOD DESCRIPTIONS**

### <span id="page-53-1"></span> **vzStructuredHexaMesh()**

vzStructuredHexaMesh (const int *dim*[3], vzVertexArray\* *vertices*);

Constructor for a StructuredHexaMesh. The dimensions of the mesh are set to (*dim[0]*, *dim[1]*, *dim[2]*). The [setVertexArray\(](#page-54-0)) method is used to set the vertices. *vertices* should contain (*dim[0]*, *dim[1]*, *dim[2]*) vertices arranged in a row major order.

### <span id="page-53-4"></span> **~vzStructuredHexaMesh()**

virtual ~vzStructuredHexaMesh ( );

Destructor for a StructuredHexaMesh.

#### <span id="page-53-3"></span> **getDimensions()**

void getDimensions (int *dim*[3]) const;

Get the dimensions of the mesh. The dimensions are copied into *dim*.

### <span id="page-53-2"></span> **getVertexArray()**

vzVertexArray\* getVertexArray ( ) const;

Return a pointer to the class [vzVertexArray](#page-77-0) containing the vertex coordinates.

## <span id="page-54-0"></span> **setVertexArray()**

void setVertexArray (const int *dim*[3], vzVertexArray\* *vertices*);

Explicitly assign the vertex coordinates for the structured mesh to *vertices*. Also, set the dimensions for the structured mesh to *dim*. Increases the reference count of *vertices*. The number of vertices in the *vertices* should be equal to (*dim[0]*, *dim[1]*, *dim[2]*)

### <span id="page-54-1"></span> **tessellate()**

vzUnstructuredTetraMesh\* tessellate ( ) const;

Tessellate the StructuredHexaMesh into a tetrahedral mesh. The tessellation generates five tetrahedra per hexahedral cell. The tessellation is done in a manner so that the faces of the tetrahedra in one cell match with those of the adjacent cells. If the dimensions of the mesh is  $(X, Y, Z)$ , then the number of tetrahedra generated would be  $5*(X-1)*(Y-1)*(Z-1)$ .

### **SEE ALSO**

[vzVertexArray,](#page-77-0) [vzVolumeGeometry](#page-79-0)

#### <span id="page-55-2"></span>**NAME**

**vzTMGradientShader** - [Built-in gradient shader to be used with the vzTMRenderAction.](#page-55-0)

#### **INHERITS FROM**

[vzShader](#page-45-3)

### **HEADER FILE**

#include <Volumizer2/TMGradientShader.h>

### **PUBLIC METHOD SUMMARY**

[vzTMGradientShader](#page-55-1) ( );

### **PROTECTED METHOD SUMMARY**

virtual [~vzTMGradientShader](#page-56-0) ( );

#### <span id="page-55-0"></span>**CLASS DESCRIPTION**

The *vzTMGradientShader* is a built-in shader to be used with the [vzTMRenderAction.](#page-58-0) The shader implements a 3-pass shading algorithm to perform gradient shading of volume data. The shader uses two perfectly overlapping volumes to perform the gradient shading. The first volume defines the actual volume data, while the other volume defines the gradient for the first volume. The RGB values of the gradient texture provide the (a, b, c) coefficients for the gradient at each texel in the original volume.

The shader computes the dot product of the gradient values with the light direction using the OpenGL Imaging pipeline. This is done efficiently by setting the appropriate color matrix before downloading the gradient texture. Changing the light direction forces the gradient texture to be re-downloaded in order to re-compute the dot products with the new light direction. In addition, the shader accepts a lookup table parameter to apply transfer functions to the volume data. The shader allows controlling the diffuse and ambient coefficients using two optional parameters. If not specified, the diffuse coefficient is assumed to be  $(1.0, 1.0, 1.0)$  and the ambient to be  $(0.0, 0.0, 0.0)$ .

## **PARAMETERS**

The shader expects six parameters. Two of these parameters, namely ambient and diffuse, are optional parameters:

- ❍ Name "volume", type - [vzParameterVolumeTexture](#page-38-0)
- ❍ Name "gradient", type - [vzParameterVolumeTexture](#page-38-0)
- ❍ Name "lightdir", type - [vzParameterVec3f](#page-36-5)
- ❍ Name "lookup\_table", type - [vzParameterLookupTable](#page-34-0)
- ❍ Name "ambient", type - [vzParameterVec3f](#page-36-5) (optional)
- ❍ Name "diffuse", type [vzParameterVec3f](#page-36-5) (optional)

Note: The shading algorithm uses destination alpha to compute the gradient lighting. Hence, the application should make sure that the appropriate visual is selected.

## **METHOD DESCRIPTIONS**

#### <span id="page-55-1"></span> **vzTMGradientShader()**

# vzTMGradientShader ( );

Constructor.

# <span id="page-56-0"></span> **~vzTMGradientShader()**

virtual ~vzTMGradientShader ( );

Destructor.

## **SEE ALSO**

[vzParameterLookupTable](#page-34-0), [vzParameterVec3f,](#page-36-5) [vzParameterVolumeTexture,](#page-38-0) [vzShader](#page-45-3), [vzTMRenderAction](#page-58-0)

#### <span id="page-57-3"></span>**NAME**

**vzTMLUTShader** - [Shader for volume rendering 3D textures with lookup tables applied.](#page-57-0)

#### **INHERITS FROM**

[vzShader](#page-45-3)

### **HEADER FILE**

#include <Volumizer2/TMLUTShader.h>

## **PUBLIC METHOD SUMMARY**

[vzTMLUTShader](#page-57-1) ( );

## **PROTECTED METHOD SUMMARY**

virtual [~vzTMLUTShader](#page-57-2) ( );

#### <span id="page-57-0"></span>**CLASS DESCRIPTION**

The *vzTMLUTShader* is a built-in shader to be used with the [vzTMRenderAction](#page-58-0). The LUT shader provides the ability to interactively modify a texture lookup table, which controls the mapping from texture values to colors and transparencies.

### **PARAMETERS**

The shader makes use of two parameters:

- ❍ Name "volume", type - [vzParameterVolumeTexture](#page-38-0)
- ❍ Name "lookup\_table", type [vzParameterLookupTable](#page-34-0)

## **METHOD DESCRIPTIONS**

#### <span id="page-57-1"></span> **vzTMLUTShader()**

vzTMLUTShader ( );

**Constructor** 

### <span id="page-57-2"></span> **~vzTMLUTShader()**

virtual ~vzTMLUTShader ( );

Destructor.

### **SEE ALSO**

[vzParameterLookupTable](#page-34-0), [vzParameterVolumeTexture](#page-38-0), [vzShader,](#page-45-3) [vzTMRenderAction](#page-58-0)

### <span id="page-58-0"></span>**NAME**

**vzTMRenderAction** - [Texture-mapping render action.](#page-58-1)

### **INHERITS FROM**

[vzRenderAction](#page-43-5)

## **HEADER FILE**

#include <Volumizer2/TMRenderAction.h>

### **PUBLIC METHOD SUMMARY**

[vzTMRenderAction](#page-59-0) (int *maxThreads*); virtual [~vzTMRenderAction](#page-59-1) ( ); void [setSamplingRate](#page-60-0) (const float *samplingRate*[3]); virtual void [manage](#page-60-1) (vzShape\* *shape*); virtual void [unmanage](#page-60-2) (vzShape\* *shape*); virtual void [draw](#page-60-3) (vzShape\* *shape*); virtual void [beginDraw](#page-59-2) (unsigned int *rendererFlags*); virtual void [endDraw](#page-60-4) ( );

## <span id="page-58-1"></span>**CLASS DESCRIPTION**

Provides an immediate-mode, multi-threaded render action for volume rendering of 3D textures.

For each shape drawn, the renderer clips the geometry to texture boundaries, tessellates the geometry into tetrahedra, sorts the tetrahedra, and then rasterizes each tetrahedron in back-to-front order. Rasterization proceeds by slicing each tetrahedron into polygons (polygonization) and texture mapping each slice with a 3-D texture. The polygonization process is multi-threaded and runs in parallel with rendering using a pipelining technique. Since the render action operates in immediate-mode, the render action does not require the use of transient geometry to store the results of polygonization.

It is legal to draw shapes whose volume textures do not fit within texture memory. The render action will internally segment the texture into bricks that fit.

### **NOTES**

The following are some important issues to keep in mind while using the Texture Mapping render action.

- Thread safety and multi-pipe issues: Only one render action per graphics pipe should be constructed. This insures that ❍ texture memory usage is optimal for each graphics pipe. It is illegal to share render actions across multiple threads.
- $\circ$  Visibility sorting: The order in which the  $\frac{draw()}{mean}$  $\frac{draw()}{mean}$  $\frac{draw()}{mean}$  method is called determines the order in which shapes are drawn. Therefore it is the user's responsibility to visibility-sort the shapes to be drawn.
- Texture dimensions and sizes: The shapes can have textures with arbitrary textures dimensions and sizes. The render ❍ action will pad and brick the textures appropriately in order to render the shape.
- Texture optimization: If the shapes being rendered by the render action have volume textures with a default internal ❍ texture format, the render action tries to infer an appropriate format for the texture. For example, on InfiniteReality systems, the render action would select an internal format of VZ\_DUAL\_INTENSITY8 for textures with a data format of VZ\_LUMINANCE and data type of VZ\_UNSIGNED\_BYTE or VZ\_BYTE. The render action would also "interleave" the textures appropriately in order to download the texture. This process is completely transparent to the application. This process improves the texture download performance and also reduces the texture memory consumption. You can force the render action to use a particular internal format by passing the appropriate parameters to the constructor.

### **SHADERS**

The following built-in volume shaders work with the TMRenderAction class: [vzTMSimpleShader,](#page-67-0) [vzTMLUTShader,](#page-57-3) [vzTMTangentSpaceShader,](#page-70-0) [vzTMGradientShader](#page-55-2), [vzTMTagShader](#page-68-0).

### **EXAMPLES**

The following code represents a sample use of the [vzTMRenderAction](#page-58-0) class:

```
vzTMRenderAction renderer(0); \frac{1}{2} // create a render action
renderer.manage (shape1); // manage two shapes. this
renderer.manage (shape2); // allocates texture objects.
renderer.beginDraw(userFlags); // begin draw
renderer.draw (shape1); // draw shape 1
renderer.draw (shape2); // draw shape 2
1
renderer.endDraw(); // end draw
```
### **NOTES**

### **METHOD DESCRIPTIONS**

#### <span id="page-59-0"></span> **vzTMRenderAction()**

vzTMRenderAction (int *maxThreads*);

Constructor for the [vzTMRenderAction](#page-58-0) class. Constructor for the vzTMRenderAction class. The only parameter, *maxThreads*, specifies how many additional threads the render action is allowed to create, at maximum. A value of 0 would force the render action to run in single-threaded mode.

#### <span id="page-59-1"></span> **~vzTMRenderAction()**

virtual ~vzTMRenderAction ( );

Destructor for [vzTMRenderAction](#page-58-0).

### <span id="page-59-2"></span> **beginDraw()**

virtual void beginDraw (unsigned int *rendererFlags*);

This method is used to tell the render action that the application is now ready to issue draw commands on the shapes. Following this, all the methods invoked on the render action must be [draw](#page-60-3)() methods until the invocation of the next [endDraw](#page-60-4)().

On the invocation of [beginDraw](#page-59-2)(), the render action will perform all the texture management necessary for the currently managed shapes. Thus, the [beginDraw\(](#page-59-2)) marks the end of the texture management phase and the beginning of a new draw phase.

The *rendererFlags* can be used to pass hints to the render action by setting bit flags. e.g. If the flag VZ\_RESTORE\_GL\_STATE\_BIT is set, then at the end of the [endDraw](#page-60-4)(), the render action restores the GL state to the one prior to calling [beginDraw](#page-59-2)().

### <span id="page-60-3"></span>virtual void draw (vzShape\* *shape*);

This method performs the actual volume-rendering for a shape. The volumetric geometry for the shape is sliced using viewport aligned planes and rendered in a back-to-front order. If the volume geometry has slice planes, then the slice planes are simply rendered in the appropriate order.

The draw method sets the OpenGL state necessary for the using the volume textures contained in the shape. The remaining state settings are done by the specific shaders. The application needs to set the blending related OpenGL state before calling [draw\(](#page-60-3)) or [beginDraw\(](#page-59-2)). For example, the blending function for the common back-to-front blending using the over operator would be glBlendFunc (GL\_SRC\_ALPHA, GL\_ONE\_MINUS\_SRC\_ALPHA).

Note: The *shape* must have been managed previously by calling [manage\(](#page-60-1)). In addition, the [draw](#page-60-3)() method must be called within a [beginDraw](#page-59-2)() / [endDraw\(](#page-60-4)) pair.

### <span id="page-60-4"></span> **endDraw()**

virtual void endDraw ( );

This method tells the render action that the application is finished executing [draw\(](#page-60-3)) commands. Following this, any calls to [draw\(](#page-60-3)) are not legal until a new [beginDraw\(](#page-59-2)) command is issued.

#### <span id="page-60-1"></span> **manage()**

virtual void manage (vzShape\* *shape*);

Forces the vzShape *shape* to be kept resident in texture memory, if possible. The effects of this command are not immediate, but rather are delayed until the next [beginDraw](#page-59-2)() command is issued.

Given multiple calls to manage and unmanage, the texture manager attempts to optimize the state changes from one frame to the next. The texture management scheme is designed to re-use texture objects of the same resolution, instead of freeing and reallocating them. This has the advantage that it creates less fragmentation of texture memory, especially when a page-based volume roaming scheme is used.

Note: It is illegal to call this method inside of a [beginDraw\(](#page-59-2))[/endDraw](#page-60-4)() pair.

### <span id="page-60-0"></span> **setSamplingRate()**

void setSamplingRate (const float *samplingRate*[3]);

Set a sampling rate for volume rendering, defined in texture space. The default sampling rate of (1.0, 1.0, 1.0) would sample once per voxel in each texture dimension.

#### <span id="page-60-2"></span> **unmanage()**

```
virtual void unmanage (vzShape* shape);
```
Removes the specified shape from the list of currently-managed shapes. Un-managing a shape frees up its resources to be used for drawing other shapes.

Note: It is illegal to call this method inside of a  $begin{array}{c} \frac{\text{begin}D}{\text{begin}}\text{Draw}}\text{begin}}\text{Draw} \text{\\ \text{right}}\text{\\ \text{right}}\end{array}$ 

# **SEE ALSO**

[vzRenderAction](#page-43-5), [vzTMGradientShader,](#page-55-2) [vzTMLUTShader,](#page-57-3) [vzTMRenderAction,](#page-58-0) [vzTMSimpleShader](#page-67-0), [vzTMTagShader](#page-68-0), [vzTMTangentSpaceShader](#page-70-0)

#### **NAME**

**vzTMShader** - A general purpose shader to be used with the vzTMRenderAction.

### **INHERITS FROM**

[vzShader](#page-45-3)

### **HEADER FILE**

#include <Volumizer2/TMShader.h>

### **PUBLIC METHOD SUMMARY**

vzTMShader ( );

void setShapeCallbacks (vzTMShaderCB *preCB*, vzTMShaderCB *postCB*, void\* *userData*); void getShapeCallbacks (vzTMShaderCB& *preCB*, vzTMShaderCB& *postCB*, void\*& *userData*); void setSliceCallbacks (int *numCB*, vzTMShaderCB\* *callbacks*, void\* *userData*); void getSliceCallbacks (int& *numCB*, vzTMShaderCB\*& *callbacks*, void\*& *userData*);

## **PROTECTED METHOD SUMMARY**

virtual ~vzTMShader ( );

### **CLASS DESCRIPTION**

The vzTMShader class provides a general purpose multi-pass shader which allows applications to apply arbitrary shading to shapes being rendered using the vzTMRenderAction. The vzTMRenderAction can be used to bind the appropriate resources that it manages for the application. This can be done using the following callback -

```
typedef bool (*vzTMBindParameterCB)(const char *name, vzTMShaderData *shaderData,
                                     vzTMShaderOp operation = VZ_TM_BIND);
```
The above callbacks are used to bind the volume texture and the lookup table (given by the respective parameter names). The callbacks can also be used to simply enable or disable the OpenGL state for the parameters managed by the TMRenderAction, i.e. volume textures and lookup tables.

## **METHOD DESCRIPTIONS**

### **vzTMShader()**

vzTMShader ( );

Constructor.

### **~vzTMShader()**

virtual ~vzTMShader ( );

Destructor.

### **getShapeCallbacks()**

void getShapeCallbacks (vzTMShaderCB& *preCB*, vzTMShaderCB& *postCB*, void\*& *userData*);

Get the pre and post shape callbacks.

#### **getSliceCallbacks()**

void getSliceCallbacks (int& *numCB*, vzTMShaderCB\*& *callbacks*, void\*& *userData*);

Get the per-slice callbacks.

#### **setShapeCallbacks()**

void setShapeCallbacks (vzTMShaderCB *preCB*, vzTMShaderCB *postCB*, void\* *userData*);

Sets the callbacks invoked for each shape before and after the shape is rendered.The callbacks are defined as -

typedef void (\*vzTMShaderCB)(vzTMShaderData \*shaderData);

For example -

```
void preShape(vzTMShaderData *shaderData) {
   // Enable volume texture parameter
   (*shaderData->bindVolumeTextureCB)("volume", shaderData, VZ_TM_ENABLE);
   // Bind the "volume" texture 
   if(!(*shaderData->bindVolumeTextureCB)("volume", shaderData, VZ_TM_BIND))
      vzError::error(VZ_OPERATION_FAILED,"Could not bind volume texture 'volume'");
}
void postShape(vzTMShaderData *shaderData) {
     // Disable the volume texture
     (*shaderData->bindVolumeTextureCB)("volume", shaderData, VZ_TM_DISABLE);
}
```
#### **setSliceCallbacks()**

void setSliceCallbacks (int *numCB*, vzTMShaderCB\* *callbacks*, void\* *userData*);

Sets the pass description for the vzTMShader.(Might rename SliceCallbacks to GeometryCallbacks or something else). The default number of callbacks is 0. The callbacks are defined as -

typedef void (\*vzTMShaderCB)(vzTMShaderData \*shaderData);

For example -

```
void pass1(vzTMShaderData *shaderData) {
   if(!(*shaderData->bindVolumeTextureCB)("volume", shaderData))
      vzError::error(VZ_OPERATION_FAILED,"Could not bind volume texture 'volume'");
}
void pass2(vzTMShaderData *shaderData) {
   if(!(*shaderData->bindVolumeTextureCB)("volume2", shaderData))
      vzError::error(VZ_OPERATION_FAILED,"Could not bind volume texture 'volume2'");
}
```
# **SEE ALSO**

[vzShader](#page-45-3)

#### **NAME**

**vzTMShaderData** - [Shader data used by the vzTMShader class.](#page-65-0)

#### **HEADER FILE**

#include <Volumizer2/TMShader.h>

#### **PUBLIC MEMBER SUMMARY**

vzTMBindParameterCB [bindVolumeTextureCB](#page-65-1);

vzTMBindParameterCB [bindLookupTableCB;](#page-65-2)

vzAppearance\* [appearance;](#page-65-3)

void\* [userData;](#page-66-0)

#### <span id="page-65-0"></span>**CLASS DESCRIPTION**

The vzTMShaderData class is used by the vzTMShader class to provide shader specific information to the application. This information is passed to the various callbacks used by the vzTMShader to describe multi-pass shading techniques. Objects of this class are allocated by each render action being used to render the shape nodes. Along with important information like the current appearance, the object also passes callbacks which can be used by the shader to bind the appropriate 3D texture and lookup tables in the appearance.

#### **MEMBER DESCRIPTIONS**

#### <span id="page-65-3"></span> **appearance**

vzAppearance\* appearance;

The current appearance being used to render the shape node. The appearance contains the shader parameters for the shape node which can be used by the shader to enable different OpenGL state.

#### <span id="page-65-2"></span> **bindLookupTableCB**

vzTMBindParameterCB bindLookupTableCB;

A per-render action callback which can be used by the shader to bind lookup tables in the appearance. The callback takes the parameter name for the lookup table and the vzTMShaderData as arguments and returns true or false depending on success or failure of the callback. The callback is defined as -

### typedef bool (\*vzTMBindParameterCB)(const char \*name, vzTMShaderData \*shaderData, vzTMShaderOp operation = VZ\_TM\_BIND);

The callback can also be used to simply enable or disable the OpenGL state for the lookup table parameter. This is done by specifying the shader operation to be VZ\_TM\_ENABLE or VZ\_TM\_DISABLE respectively.

#### <span id="page-65-1"></span> **bindVolumeTextureCB**

vzTMBindParameterCB bindVolumeTextureCB;

A per-render action callback which can be used by the shader to bind volume textures in the appearance. The callback takes the parameter name for the volume texture and the vzTMShaderData as arguments and returns true or false depending on success or failure of the callback. The callback is defined as -

### vzTMShaderOp operation = VZ\_TM\_BIND);

The callback can also be used to simply enable or disable the OpenGL state for the volume texture parameter. This is done by specifying the shader operation to be VZ\_TM\_ENABLE or VZ\_TM\_DISABLE respectively.

### <span id="page-66-0"></span> **userData**

void\* userData;

User data pointer for the shader.

#### <span id="page-67-0"></span>**NAME**

**vzTMSimpleShader** - [Simple shader for volume rendering of 3D textures.](#page-67-1)

#### **INHERITS FROM**

[vzShader](#page-45-3)

## **HEADER FILE**

#include <Volumizer2/TMSimpleShader.h>

## **PUBLIC METHOD SUMMARY**

[vzTMSimpleShader](#page-67-2) ( );

## **PROTECTED METHOD SUMMARY**

virtual [~vzTMSimpleShader](#page-67-3) ( );

#### <span id="page-67-1"></span>**CLASS DESCRIPTION**

The *vzTMSimpleShader* is a built-in shader to be used with the [vzTMRenderAction.](#page-58-0) The volume is rendered using 3D texture mapping with the given "volume" texture as the currently bound texture.

## **PARAMETERS**

The shader uses a single parameter:

❍ Name - "volume", type - [vzParameterVolumeTexture](#page-38-0)

## **METHOD DESCRIPTIONS**

### <span id="page-67-2"></span> **vzTMSimpleShader()**

vzTMSimpleShader ( );

Constructor.

#### <span id="page-67-3"></span> **~vzTMSimpleShader()**

virtual ~vzTMSimpleShader ( );

#### Destructor.

## **SEE ALSO**

[vzParameterVolumeTexture,](#page-38-0) [vzShader](#page-45-3), [vzTMRenderAction](#page-58-0)

#### <span id="page-68-0"></span>**NAME**

**vzTMTagShader** - [Built-in tagging shader to be used with the vzTMRenderAction.](#page-68-1)

#### **INHERITS FROM**

[vzShader](#page-45-3)

### **HEADER FILE**

#include <Volumizer2/TMTagShader.h>

## **PUBLIC METHOD SUMMARY**

[vzTMTagShader](#page-68-2) ( );

### **PROTECTED METHOD SUMMARY**

virtual [~vzTMTagShader](#page-68-3) ( );

### <span id="page-68-1"></span>**CLASS DESCRIPTION**

The *vzTMTagShader* is a built-in shader to be used with the [vzTMRenderAction](#page-58-0). The shader implements a two pass algorithm to perform volumetric tagging. This is accomplished using two perfectly overlapping volumes. The first volume defines the actual volume data, while the other volume defines the 3-dimensional stencil buffer for the data. Each value in the tag volume contains the mask for the corresponding texel in the volume data. If the alpha value of the tag texel is greater than 0.5, then the corresponding texel in the volume data is rendered otherwise the texel is masked out.

The tagging algorithm uses stencil and alpha tests to perform the task of tagging. Ideally, the tag volume should require only one bit to represent each texel. But, on most graphics hardware, each texel will use atleast one byte to represent a texel. On InfiniteReality graphics, the application can specify the internal texture format to be VZ\_QUAD\_INTENSITY4 and ask the vzTMRenderAction to optimize the texture. The render action would then interleave the texture so that each texel requires only 4-bits to represent it, considerably improving texture memory consumption and texture download rate.

### **PARAMETERS**

The shader expects three parameters:

- ❍ Name "volume", type - [vzParameterVolumeTexture](#page-38-0)
- ❍ Name "tag", type - [vzParameterVolumeTexture](#page-38-0)
- ❍ Name "lookup\_table", type - [vzParameterLookupTable](#page-34-0)

Note: The tagging algorithm uses the stencil buffer to mask out the volume data. Hence, the application should make sure that the appropriate visual is selected.

### **METHOD DESCRIPTIONS**

<span id="page-68-2"></span> **vzTMTagShader()**

vzTMTagShader ( );

Constructor.

<span id="page-68-3"></span> **~vzTMTagShader()**

Destructor.

# **SEE ALSO**

[vzParameterLookupTable](#page-34-0), [vzParameterVolumeTexture](#page-38-0), [vzShader,](#page-45-3) [vzTMRenderAction](#page-58-0)

### <span id="page-70-0"></span>**NAME**

**vzTMTangentSpaceShader** - Shader for volume rendering 3D textures with lookup tables and gradientless lighting.

### **INHERITS FROM**

[vzShader](#page-45-3)

## **HEADER FILE**

#include <Volumizer2/TMTangentSpaceShader.h>

## **PUBLIC METHOD SUMMARY**

vzTMTangentSpaceShader ( );

## **PROTECTED METHOD SUMMARY**

virtual ~vzTMTangentSpaceShader ( );

### **CLASS DESCRIPTION**

The *vzTMTangentSpaceShader* is a built-in shader to be used with the [vzTMRenderAction](#page-58-0). This shader implements a gradientless-shading algorithm to provide volumetric lighting. The given volume texture is rendered with an infinite directional light source. The shader also uses texture lookup tables to modulate the output color values.

The shader uses a two-pass algorithm to approximate the dot product of the gradient vector with the light vector, at each point within the volume. This dot product is then used to modulate the texture values during rendering. For details, refer to Peercy et.al, 'Efficient Bump Mapping Hardware', Computer Graphics, Proc. SIGGRAPH '97.

## **PARAMETERS**

The shader expects three parameters:

- ❍ Name "volume", type - [vzParameterVolumeTexture](#page-38-0)
- ❍ Name "lookup\_table", type - [vzParameterLookupTable](#page-34-0)
- ❍ Name "lightdir", type - [vzParameterVec3f](#page-36-5)

## **METHOD DESCRIPTIONS**

### **vzTMTangentSpaceShader()**

vzTMTangentSpaceShader ( );

Constructor.

## **~vzTMTangentSpaceShader()**

virtual ~vzTMTangentSpaceShader ( );

Destructor.

## **SEE ALSO**
## **NAME**

**vzTextureType** - [Data types for texture data.](#page-72-0)

## **HEADER FILE**

#include <Volumizer2/VolEnums.h>

# <span id="page-72-0"></span>**CLASS DESCRIPTION**

Enumerated type representing the type of texture data (e.g. float, short, byte). This enum is used by the [vzParameterVolumeTexture](#page-38-0) and [vzParameterLookupTable](#page-34-0) classes.

```
enum vzTextureType {
   VZ_UNSIGNED_BYTE = GL_UNSIGNED_BYTE,
   VZ_UNSIGNED_SHORT = GL_UNSIGNED_SHORT,
  {\tt VZ\_UNSIGNED\_INT}~~=~{\tt GL\_UNSIGNED\_INT} \, ,VZ\_FLOAT = GL_FLOAT,VZ_BYTE = GL_BYTE,
VZ_SHORT = GL_SHORT,
  VZ\_SHORT = GL_SHO<br>
VZ\_INT = GL_INT
  };
```
# **SEE ALSO**

[vzParameterLookupTable](#page-34-0), [vzParameterVolumeTexture](#page-38-0)

#### **NAME**

**vzUnstructuredHexaMesh** - Volumetric geometry representing an unstructured hexahedral mesh.

#### **INHERITS FROM**

[vzUnstructuredMesh](#page-74-0)

## **HEADER FILE**

#include <Volumizer2/UnstructuredHexaMesh.h>

# **PUBLIC METHOD SUMMARY**

vzUnstructuredHexaMesh (vzVertexArray\* *vertices*, vzIndexArray\* *indices*); vzUnstructuredTetraMesh\* tessellate ( ) const;

# **PROTECTED METHOD SUMMARY**

virtual ~vzUnstructuredHexaMesh ( );

# **CLASS DESCRIPTION**

*vzUnstructuredHexaMesh* represents indexed sets of hexahedra. Each hexahedron is represented by 8 indices which point to a list of vertex coordinates. Note: To represent structured hexahedral meshes, use [vzStructuredHexaMesh,](#page-53-0) since the connectivity information is implicit in structured meshes.

# **METHOD DESCRIPTIONS**

#### **vzUnstructuredHexaMesh()**

vzUnstructuredHexaMesh (vzVertexArray\* *vertices*, vzIndexArray\* *indices*);

Constructor for indexed tetra sets. Does not allocate any memory for vertex or index data. Each consecutive set of eight indices provides a single hexahedron. Use [vzUnstructuredMesh::setIndexArray](#page-75-0)() and [vzUnstructuredMesh::setVertexArray](#page-75-1)() to change the index and vertex array pointers after initialization.

## **~vzUnstructuredHexaMesh()**

virtual ~vzUnstructuredHexaMesh ( );

Destructor for indexed hexa sets.

## **tessellate()**

vzUnstructuredTetraMesh\* tessellate ( ) const;

A method to perform a simplicial decomposition of the given geometry data. Tessellates the geometry into a tetrahedral mesh and returns a pointer to vzUnstructuredTetraMesh.

# **SEE ALSO**

[vzStructuredHexaMesh,](#page-53-0) [vzUnstructuredMesh](#page-74-0)

#### <span id="page-74-0"></span>**NAME**

**vzUnstructuredMesh** - [Unstructured volumetric geometry.](#page-74-1)

#### **INHERITS FROM**

[vzVolumeGeometry](#page-79-0)

## **HEADER FILE**

#include <Volumizer2/UnstructuredMesh.h>

# **PUBLIC METHOD SUMMARY**

[vzUnstructuredMesh](#page-74-2) (vzVertexArray\* *vertices*, vzIndexArray\* *indices*); void [setVertexArray](#page-75-1) (vzVertexArray\* *vertices*); void [setIndexArray](#page-75-0) (vzIndexArray\* *indices*); vzVertexArray\* [getVertexArray](#page-74-3) ( ) const; vzIndexArray\* [getIndexArray](#page-74-4) ( ) const; virtual vzUnstructuredTetraMesh<sup>\*</sup> [tessellate](#page-75-2) ( ) const = 0;

## **PROTECTED METHOD SUMMARY**

virtual [~vzUnstructuredMesh](#page-74-5) ( );

### <span id="page-74-1"></span>**CLASS DESCRIPTION**

*vzUnstructuredMesh* serves as an abstract base class for all of the unstructured mesh types. Unlike structured meshes, unstructured meshes do not have any restrictions on the number of polyhedra that can share a vertex in the mesh. The mesh is represented with a list of vertices and a list of polyhedra. The list of vertices is represented by a [vzVertexArray](#page-77-0), and the list of polyhedra is represented by a [vzIndexArray.](#page-21-0) Each polyhedron in the mesh is specified by *n* index values, where *n* is the number of vertices in the polyhedron. Each index corresponds to a vertex in the vertex array.

## **METHOD DESCRIPTIONS**

#### <span id="page-74-2"></span> **vzUnstructuredMesh()**

vzUnstructuredMesh (vzVertexArray\* *vertices*, vzIndexArray\* *indices*);

Constructor for unstructured meshes. Does not allocates memory for vertices and indices. Only stores the pointers *vertices* and *indices* by calling [setVertexArray\(](#page-75-1)) and [setIndexArray](#page-75-0)() respectively.

#### <span id="page-74-5"></span> **~vzUnstructuredMesh()**

virtual ~vzUnstructuredMesh ( );

Destructor for unstructured meshes.

#### <span id="page-74-4"></span> **getIndexArray()**

vzIndexArray\* getIndexArray ( ) const;

Return a pointer to the index data.

#### <span id="page-74-3"></span> **getVertexArray()**

vzVertexArray\* getVertexArray ( ) const;

Return a pointer to the vertex data.

### <span id="page-75-0"></span> **setIndexArray()**

void setIndexArray (vzIndexArray\* *indices*);

Set the indices of the model to the specified values. Index values refer to individual vertex records. Note: Just the data pointer is stored and no memory is allocated for the indices. This increases the reference count of *indices*.

# <span id="page-75-1"></span> **setVertexArray()**

void setVertexArray (vzVertexArray\* *vertices*);

Set the vertices of the model to the specified values. Note: Just the data pointer is stored and no memory is allocated for the vertices. This increases the reference count of *vertices*.

#### <span id="page-75-2"></span> **tessellate()**

virtual vzUnstructuredTetraMesh\* tessellate ( ) const = 0;

A pure-virtual method to tessellate the given primitive into a set of tetrahedra. This must be defined for each subclass of primitive.

# **SEE ALSO**

[vzIndexArray](#page-21-0), [vzVertexArray,](#page-77-0) [vzVolumeGeometry](#page-79-0)

#### <span id="page-76-4"></span>**NAME**

**vzUnstructuredTetraMesh** - [Volumetric geometry representing an unstructured tetrahedral mesh.](#page-76-0)

## **INHERITS FROM**

[vzUnstructuredMesh](#page-74-0)

## **HEADER FILE**

#include <Volumizer2/UnstructuredTetraMesh.h>

# **PUBLIC METHOD SUMMARY**

[vzUnstructuredTetraMesh](#page-76-1) (vzVertexArray\* *vertices*, vzIndexArray\* *indices*); virtual vzUnstructuredTetraMesh\* [tessellate](#page-76-2) ( ) const;

# **PROTECTED METHOD SUMMARY**

virtual [~vzUnstructuredTetraMesh](#page-76-3) ( );

# <span id="page-76-0"></span>**CLASS DESCRIPTION**

*vzUnstructuredTetraMesh* represents indexed sets of tetrahedra. Each tetrahedron is represented by 4 indices that point to a list of vertex coordinates.

## **METHOD DESCRIPTIONS**

#### <span id="page-76-1"></span> **vzUnstructuredTetraMesh()**

vzUnstructuredTetraMesh (vzVertexArray\* *vertices*, vzIndexArray\* *indices*);

Constructor for indexed sets of tetrahedra. Does not perform any memory allocation. Each consecutive set of four indices provides a single tetrahedron. Use [vzUnstructuredMesh::setIndexArray](#page-75-0)() and [vzUnstructuredMesh::setVertexArray\(](#page-75-1)) to change the index and vertex array pointers after initialization.

## <span id="page-76-3"></span> **~vzUnstructuredTetraMesh()**

virtual ~vzUnstructuredTetraMesh ( );

Destructor for indexed tetra sets.

#### <span id="page-76-2"></span> **tessellate()**

virtual vzUnstructuredTetraMesh\* tessellate ( ) const;

Method to tessellate the volumetric geometry into a [vzUnstructuredTetraMesh](#page-76-4). In this case, creates a new vzUnstructuredTetraMesh with the same [vzVertexArray](#page-77-0) and [vzIndexArray](#page-21-0) as the original one.

# **SEE ALSO**

[vzIndexArray](#page-21-0), [vzUnstructuredMesh,](#page-74-0) [vzUnstructuredTetraMesh,](#page-76-4) [vzVertexArray](#page-77-0)

#### <span id="page-77-0"></span>**NAME**

**vzVertexArray** - [An array of floating-point vertex coordinates.](#page-77-1)

#### **INHERITS FROM**

[vzObject](#page-26-0)

## **HEADER FILE**

#include <Volumizer2/VertexArray.h>

## **PUBLIC METHOD SUMMARY**

[vzVertexArray](#page-77-2) (int *numVertices*, float\* *vertices*); void [setDataPtr](#page-78-0) (int *numVertices*, float\* *vertices*); float\* [getDataPtr](#page-77-3) ( ) const; int [getNumVertices](#page-78-1) ( ); void [computeBoundingBox](#page-77-4) (float *bbox*[6]) const;

## **PROTECTED METHOD SUMMARY**

virtual [~vzVertexArray](#page-77-5) ( );

## <span id="page-77-1"></span>**CLASS DESCRIPTION**

*vzVertexArray* provides an abstraction for storing an array of vertex coordinates. Stores a user data pointer for an array of floats, but does not perform any memory allocation.

#### **METHOD DESCRIPTIONS**

### <span id="page-77-2"></span> **vzVertexArray()**

vzVertexArray (int *numVertices*, float\* *vertices*);

Constructor for [vzVertexArray](#page-77-0). Calls [setDataPtr\(](#page-78-0)) with *numVertices* and *vertices* as arguments.

#### <span id="page-77-5"></span> **~vzVertexArray()**

virtual ~vzVertexArray ( );

Destructor for [vzVertexArray.](#page-77-0)

## <span id="page-77-4"></span> **computeBoundingBox()**

void computeBoundingBox (float *bbox*[6]) const;

Compute and return the bounding box for the given set of vertices. The first three floating point values in *bbox* give the corresponding x, y and z coordinates of the lower bound and the next three give the upper bound.

#### <span id="page-77-3"></span> **getDataPtr()**

float\* getDataPtr ( ) const;

Return the pointer to the array of vertices.

# <span id="page-78-1"></span> **getNumVertices()**

int getNumVertices ( );

Return the number of vertices in the array.

# <span id="page-78-0"></span> **setDataPtr()**

void setDataPtr (int *numVertices*, float\* *vertices*);

Set the list of *numVertices* vertices of the model to the specified values. Values should be provided in the form (x1,y1,z1,x2,y2,z2,...) setDataPtr performs a shallow copy of *vertices*: no memory allocation is performed. The method also marks the vertex data as dirty, invoking all notification callbacks. You **must** call this method whenever you modify vertex data.

# **SEE ALSO**

[vzObject,](#page-26-0) [vzVertexArray](#page-77-0)

#### <span id="page-79-0"></span>**NAME**

**vzVolumeGeometry** - [Volumetric geometry associated with a shape node.](#page-79-1)

#### **INHERITS FROM**

[vzGeometry](#page-17-0)

## **HEADER FILE**

#include <Volumizer2/VolumeGeometry.h>

# **PUBLIC METHOD SUMMARY**

[vzVolumeGeometry](#page-79-2) ( ); virtual vzUnstructuredTetraMesh\* [tessellate](#page-80-0) ( $\cdot$ ) const = 0; void [setSlicePlanes](#page-79-3) (vzSlicePlaneSet\* *planeSet*); vzSlicePlaneSet\* [getSlicePlanes](#page-79-4) ( );

# **PROTECTED METHOD SUMMARY**

virtual [~vzVolumeGeometry](#page-79-5) ( );

#### <span id="page-79-1"></span>**CLASS DESCRIPTION**

The *vzVolumeGeometry* class represents any volumetric geometry attached to a [vzShape](#page-46-0) node. Volumetric geometry primitives cannot be rendered directly by OpenGL. Hence, the render actions generate polygonal geometry to approximate the volumetric geometry of the shape, before it can be rendered. One can also render slicing planes passing through the volumetric geometry by using the [setSlicePlanes](#page-79-3)() method.

# **METHOD DESCRIPTIONS**

#### <span id="page-79-2"></span> **vzVolumeGeometry()**

vzVolumeGeometry ( );

Constructor for volumetric geometry.

#### <span id="page-79-5"></span> **~vzVolumeGeometry()**

virtual ~vzVolumeGeometry ( );

Destructor for volumetric geometry.

#### <span id="page-79-4"></span> **getSlicePlanes()**

vzSlicePlaneSet\* getSlicePlanes ( );

Get the set of slice planes to be rendered for this volume geometry. The default value for the slice planes is NULL. Hence, if not set, this method will return NULL.

# <span id="page-79-3"></span> **setSlicePlanes()**

void setSlicePlanes (vzSlicePlaneSet\* *planeSet*);

Set a set of slice planes to be rendered for this volume geometry. If *planeSet* is not NULL, this method disable the "normal volume rendering" mode for the render action. The render action will render the planes in *planeSet* \_clipped against\_ this volumetric geometry. The default value for *planeSet* is NULL.

# <span id="page-80-0"></span> **tessellate()**

virtual vzUnstructuredTetraMesh\* tessellate ( ) const = 0;

A pure virtual method to perform a simplicial decomposition of the given geometry data. Tessellates the geometry into a tetrahedral mesh and returns a pointer to vzUnstructuredTetraMesh.

## **SEE ALSO**

[vzGeometry](#page-17-0), [vzShape](#page-46-0)